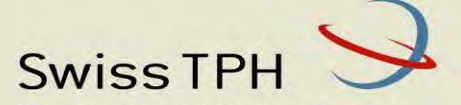

Swiss Tropical and Public Health Institute Schweizerisches Tropen- und Public Health-Institut Institut Tropical et de Santé Publique Suisse

Associated Institute of the University of Basel

### Introduction to OpenMalaria n to OpenMalaria<br>
Viery Masserey<br>
28 November 2023<br>
28 November 2023

Thiery Masserey & Lars Kamber

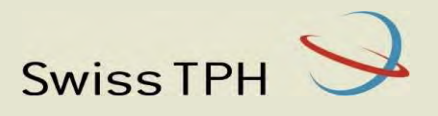

- 
- Program for the practicals<br>1) Introduction to OpenMalaria<br>2) Practical 1: How to run a simulation in OpenMal
- Program for the practicals<br>2) Introduction to OpenMalaria<br>2) Practical 1: How to run a simulation in OpenMalaria<br>3) Practical 2: How to compare interventions effect in OpenMalaria
- **Program for the practicals**<br>3) Introduction to OpenMalaria<br>3) Practical 1: How to run a simulation in OpenMalaria<br>3) Practical 2: How to compare interventions effect in OpenMalaria<br>4) Practical 3: How to automate the work From the practicals<br>
4) Introduction to OpenMalaria<br>
4) Practical 1: How to run a simulation in OpenMalaria<br>
4) Practical 3: How to automate the workflow for multiple simulations<br>
4) Practical 3: How to automate the workfl

### What is a mathematical model?

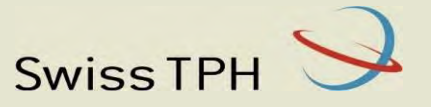

What is a mathematical model?<br>
A mathematical model is an abstract description of a system that uses precise language to<br>
describe its behaviour.<br>
Transmission, epidemiology, Mathematical equations<br>
and pathology of malar describe its behaviour. What is a mathematical model?<br>
A mathematical model is an abstract description c<br>
describe its behaviour.<br>
Trans<br>
and<br>
Ross Model<br>
s: Susceptible I: Infectious Mathematical equations

Transmission, epidemiology, and pathology of malaria

### S: Susceptible I: Infectious

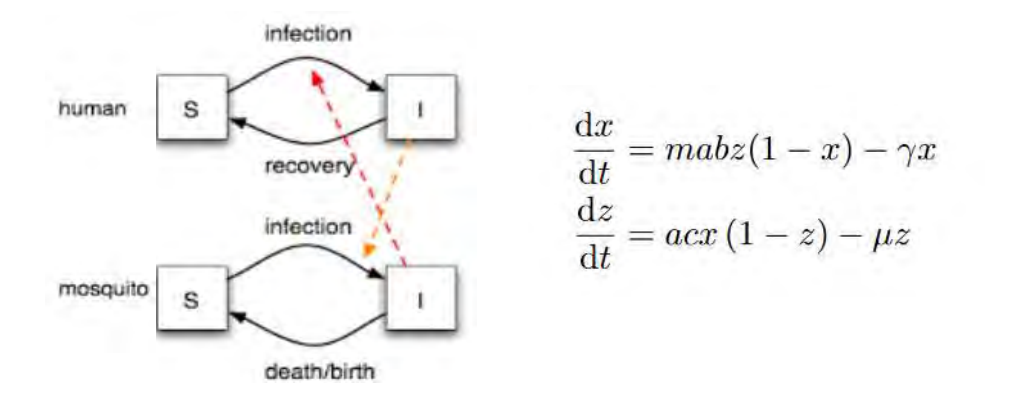

- $m$ : Number of female mosquitoes per human host
- a: Number of bites per mosquito per unit time
- $\gamma$ : Recovery rate of humans
- $\mu$ : Death rate of mosquitoes
- c: Probability of transmission of infection from infectious humans to mosquitoes per bite
- b: Probability of transmission of infection from infectious mosquitoes to humans per bite

### Limitations of mathematical models

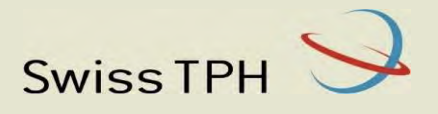

Limitations of mathematical models<br>
A mathematical model is an abstract description of a system that uses precise language to<br>
describe its behaviour. describe its behaviour.

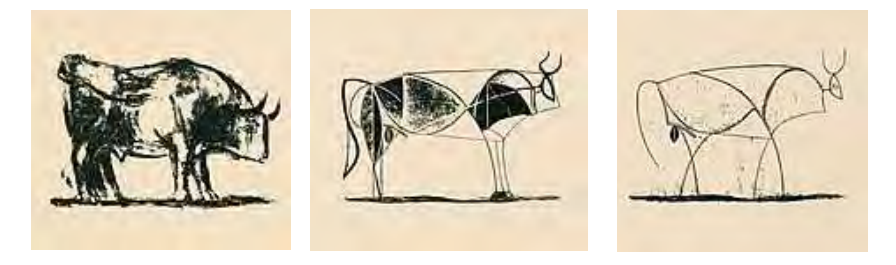

### Ross model:

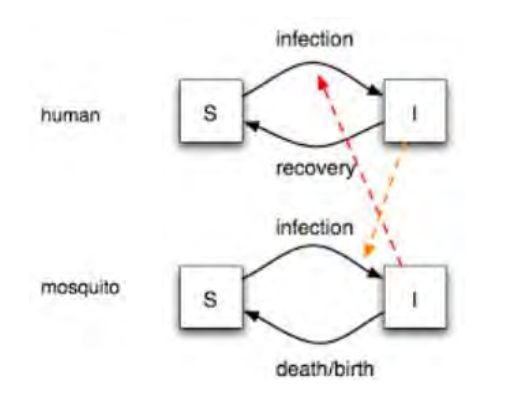

- $\cdot$  Ignores the extent of heterogeneity in many factors between individuals.
- ❖ No immunity
- ◆ No human morbidity or mortality
- ❖ No latent period in humans and mosquitoes
- $\div$  Ignores stochasticity
- $\Phi$  . The contract of the contract of the contract of the contract of the contract of the contract of the contract of

### Individual-based simulations

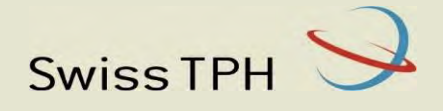

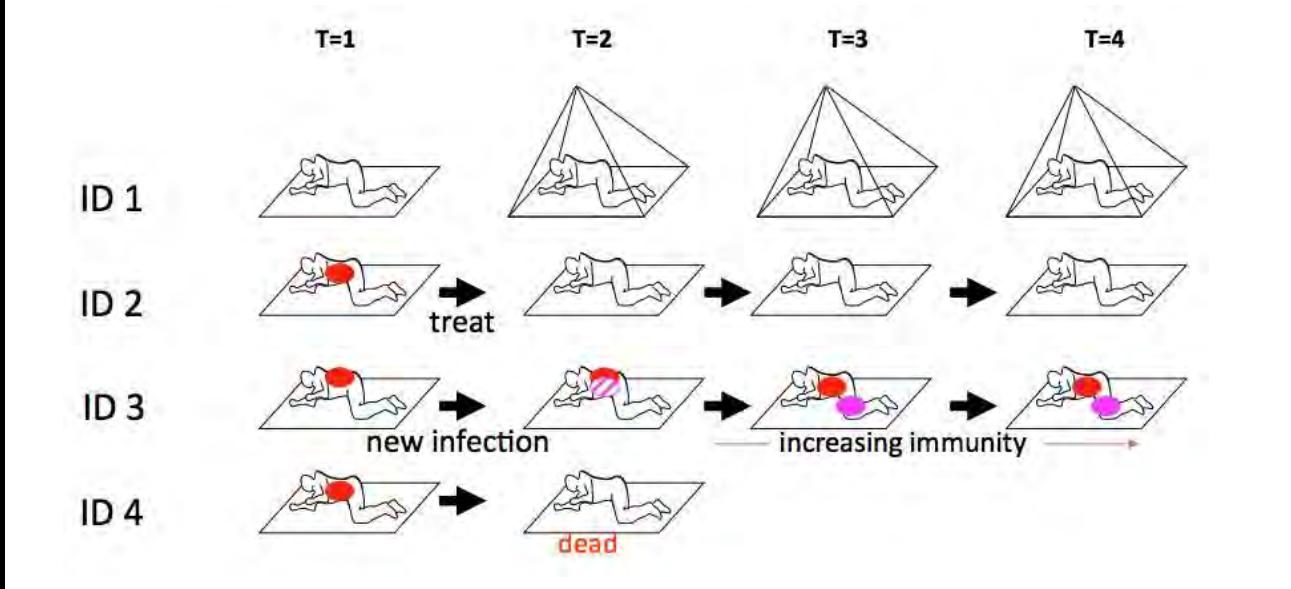

- Heterogeneity can be accounted for:
	- Exposure
	- ❖ Immunity
	- ❖ Symptoms
	- **※…**
- More precisely estimated the impact of interventions on the malaria burden
- Captures more stochasticity

### **OpenMalaria**

Swiss TPH

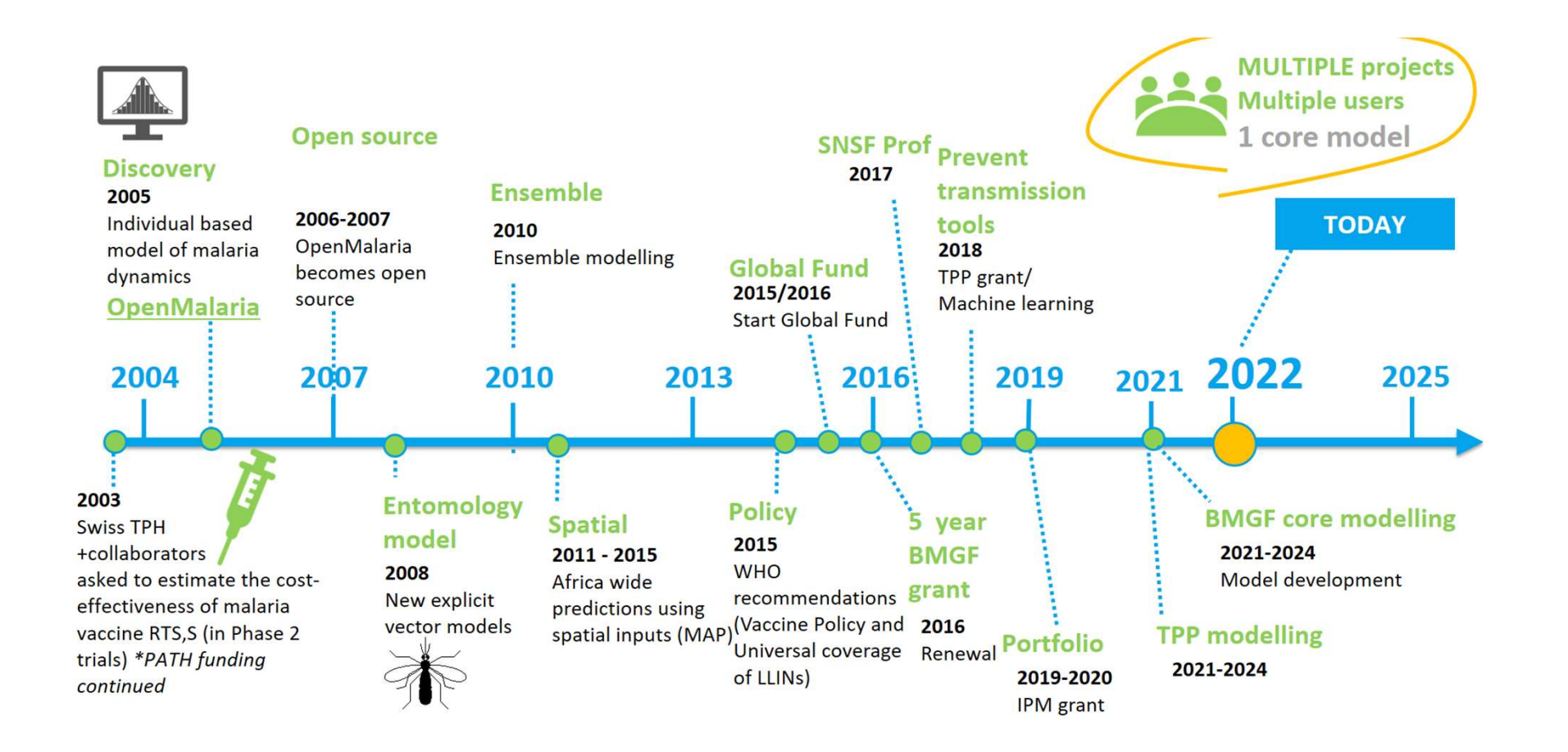

### **OpenMalaria**

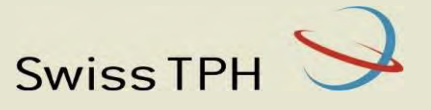

- OpenMalaria is an individual-based stochastic simulator of malaria epidemiology and control.
- OpenMalaria is composed of multiple model components that run on 5-day time steps.

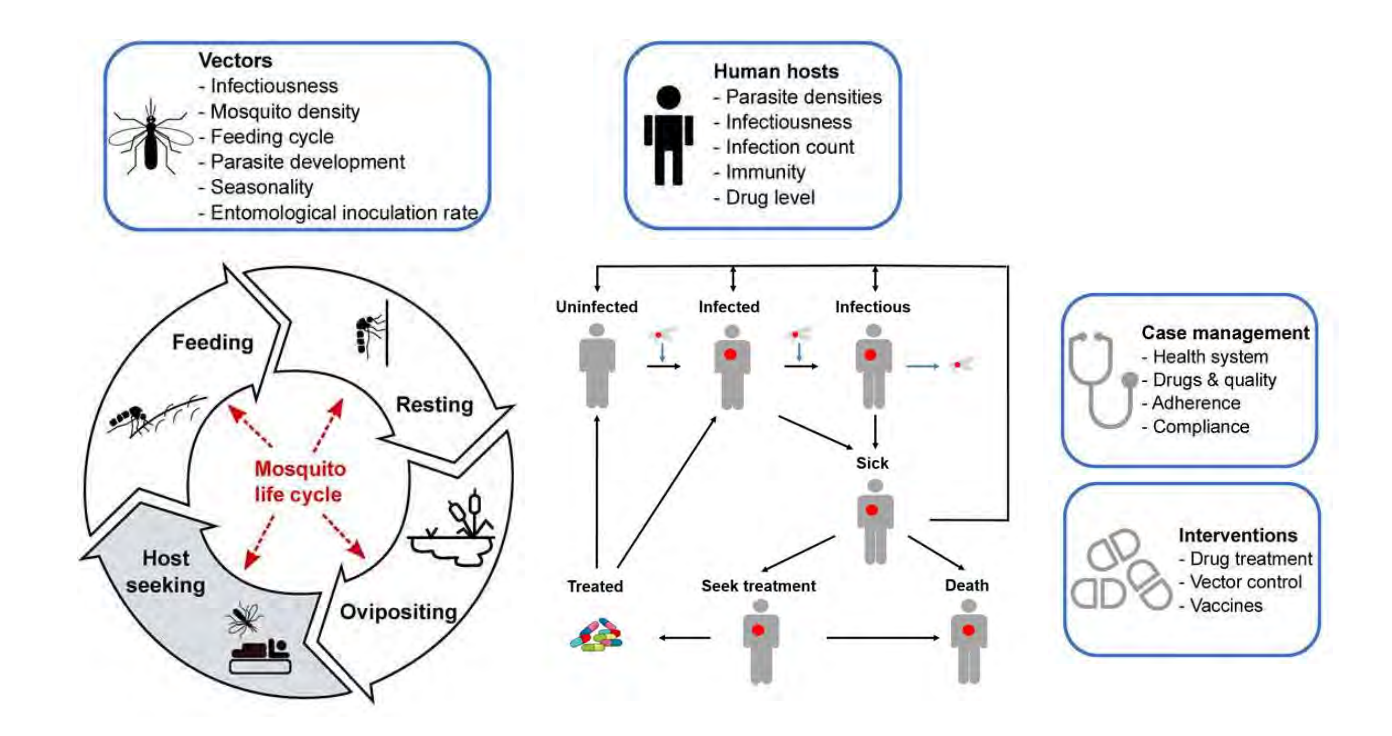

### Entomological model

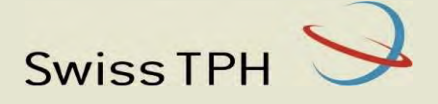

### Vector model:

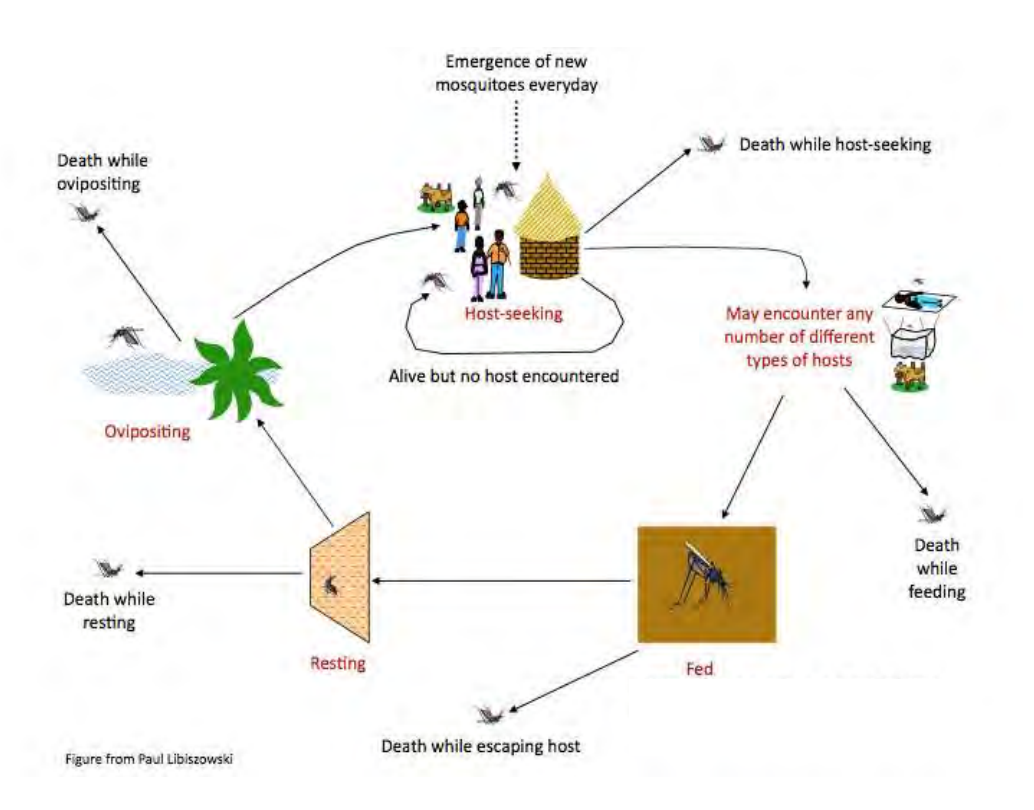

More details: https://link.springer.com/article/10.1007/s11538-011-9710-0

- $\div$  Model the emergence of mosquitos and the feeding cycle (parameters depend on vector species).
- Three different infectious states of mosquitos based on the probability of getting infected after biting a human and the time for parasite development (extrinsic incubation period  $\sim$  10 days):
	- ❖ Susceptible
	- ❖ Infected
	- $\div$  Infectious.
- $\cdot$  The number of infectious mosquitos determines the entomological inoculation rate (EIR, the number of infectious bites received by an individual over time).
- ❖ Seasonality depends on the emergence rate of mosquitos.

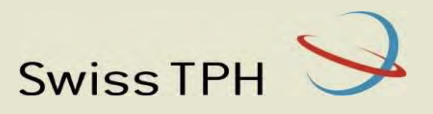

### Demography

- Define a population size and age structure that remain stable across time
- ❖ Process:
	-
	-
	-

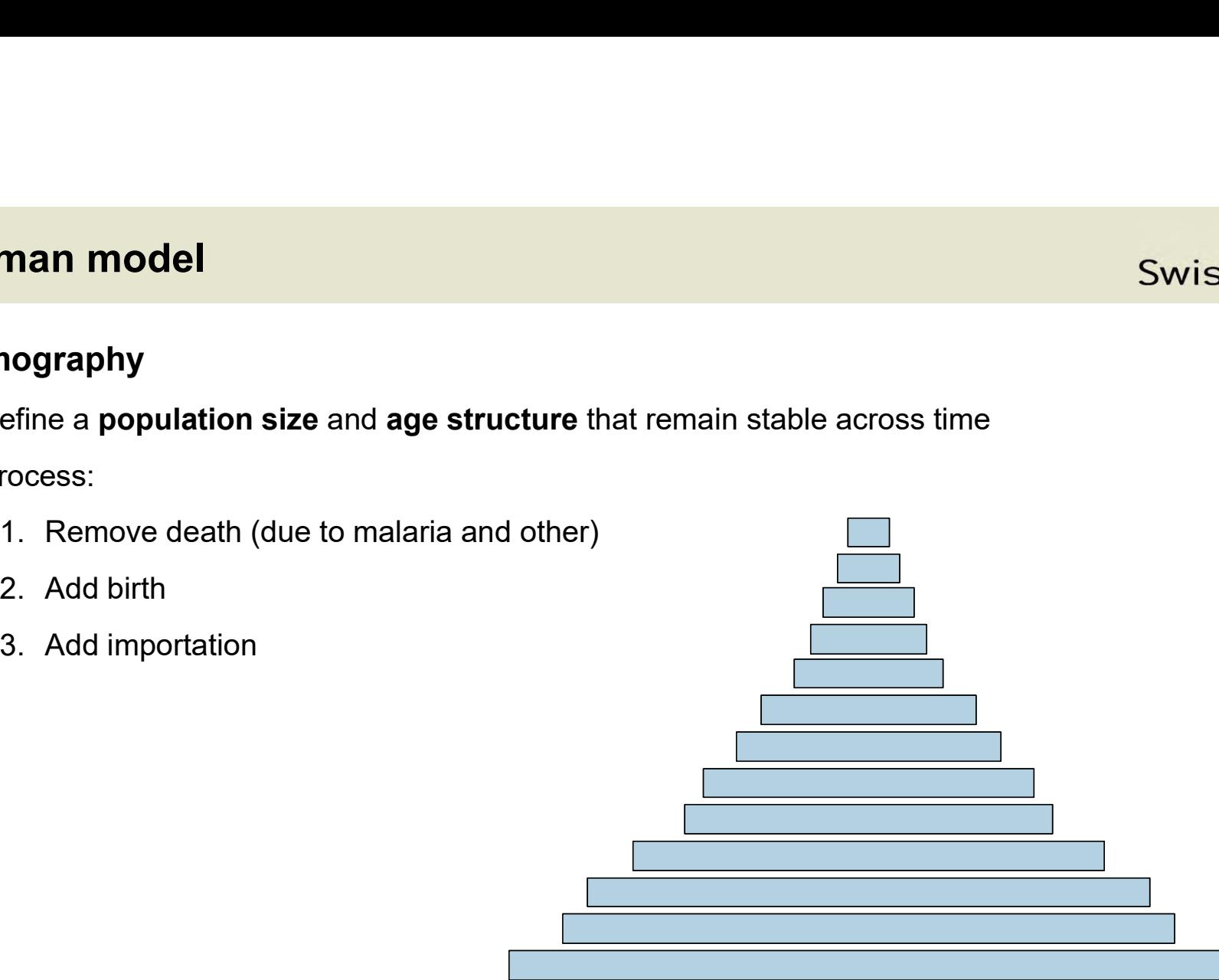

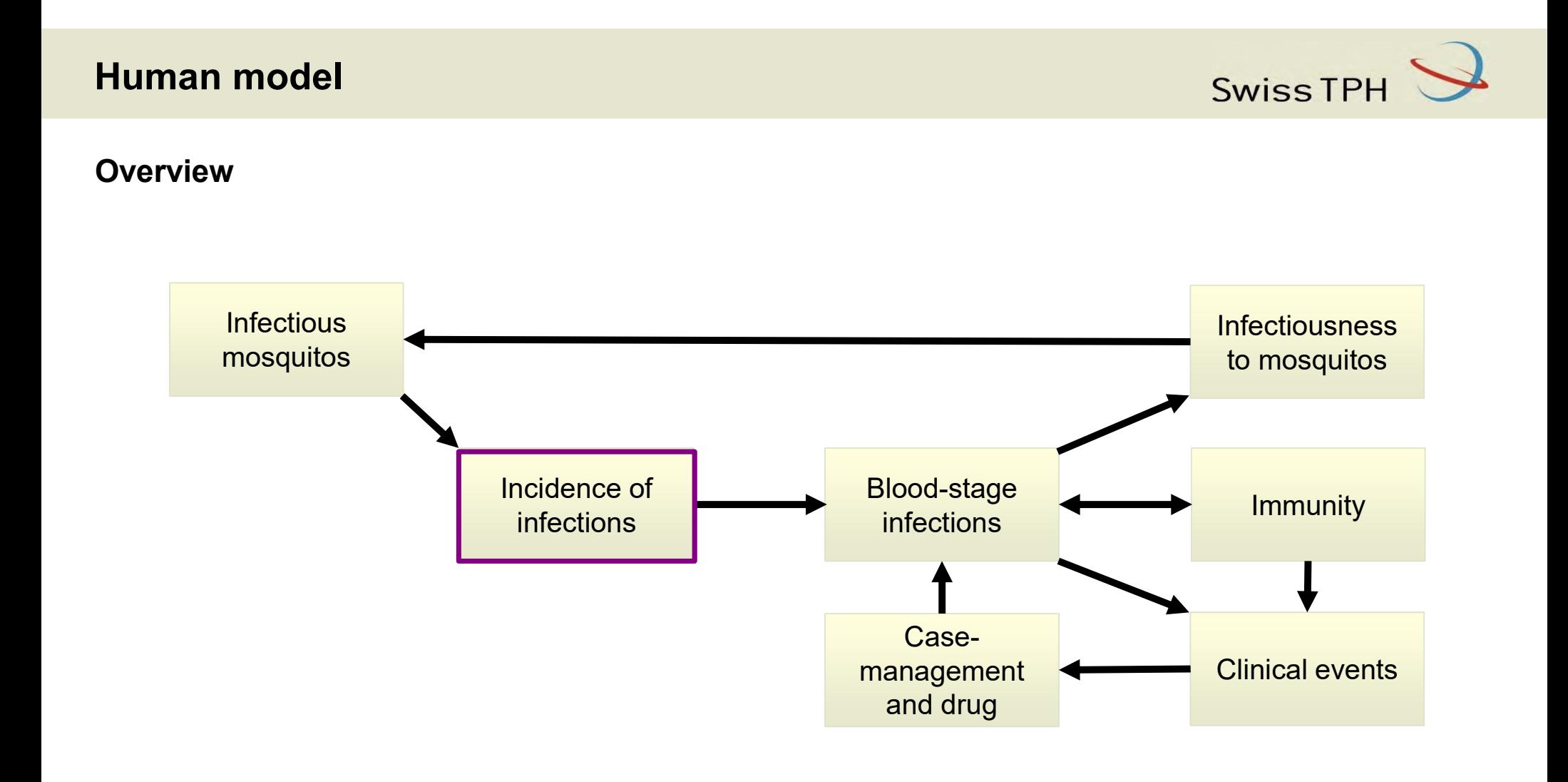

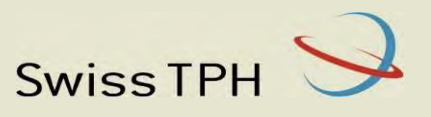

### Incidence of infections

- $\cdot$  Translates the EIR to infection in a specific host.
- Depends on:
	- Variation of host availability to mosquitos (based on age)
	- Pre-erythrocyte immunity (based on previous exposure)
	- ❖ Poisson distribution.
- **Human model**<br>
Swiss TPH<br>
→ Translates the EIR to infection in a specific host.<br>
→ Depends on:<br>
→ Variation of host availability to mosquitos (based on age)<br>
→ Pre-erythrocyte immunity (based on previous exposure)<br>
→ Pois

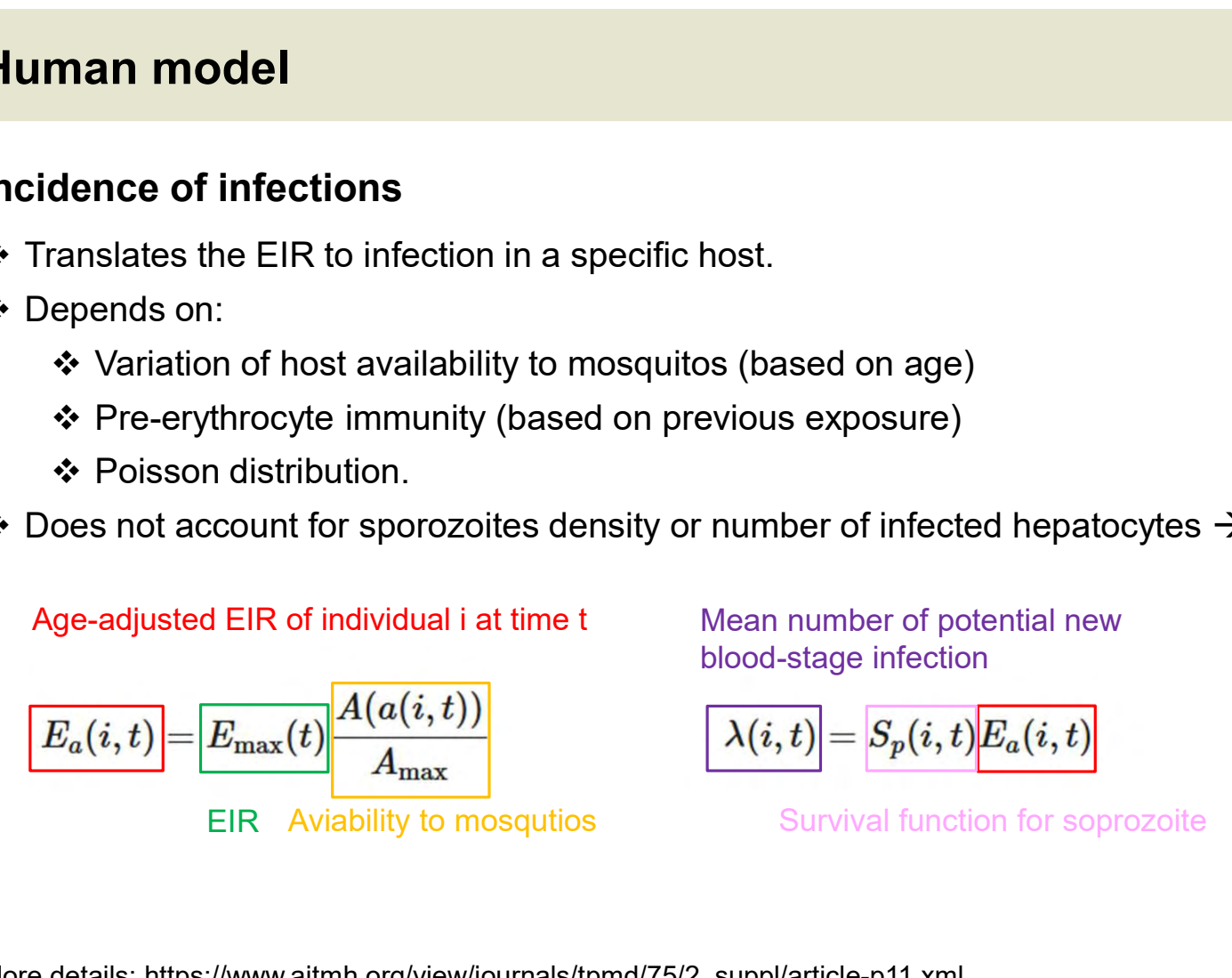

Mean number of potential new blood-stage infection

$$
\boxed{ \lambda(i,t) } = S_p(i,t) \overline{E_a(i,t)}
$$

s exposure)<br>
sexposure)<br>
ber of infected hepatocytes  $\rightarrow$  Success/failure.<br>
number of potential new<br>
stage infection<br>  $\binom{t}{t} = S_p(i, t) E_a(i, t)$ <br>
Survival function for soprozoite<br>  $\binom{h(i, t)}{t}$  Poisson $\left(\lambda(i, t)\right)$ <br>  $\therefore$ Number of new blood-stage infection per unit time

$$
\boxed{h(i,t)}\text{-Poisson}\big(\lambda(i,t)\big)
$$

More details: https://www.ajtmh.org/view/journals/tpmd/75/2\_suppl/article-p11.xml

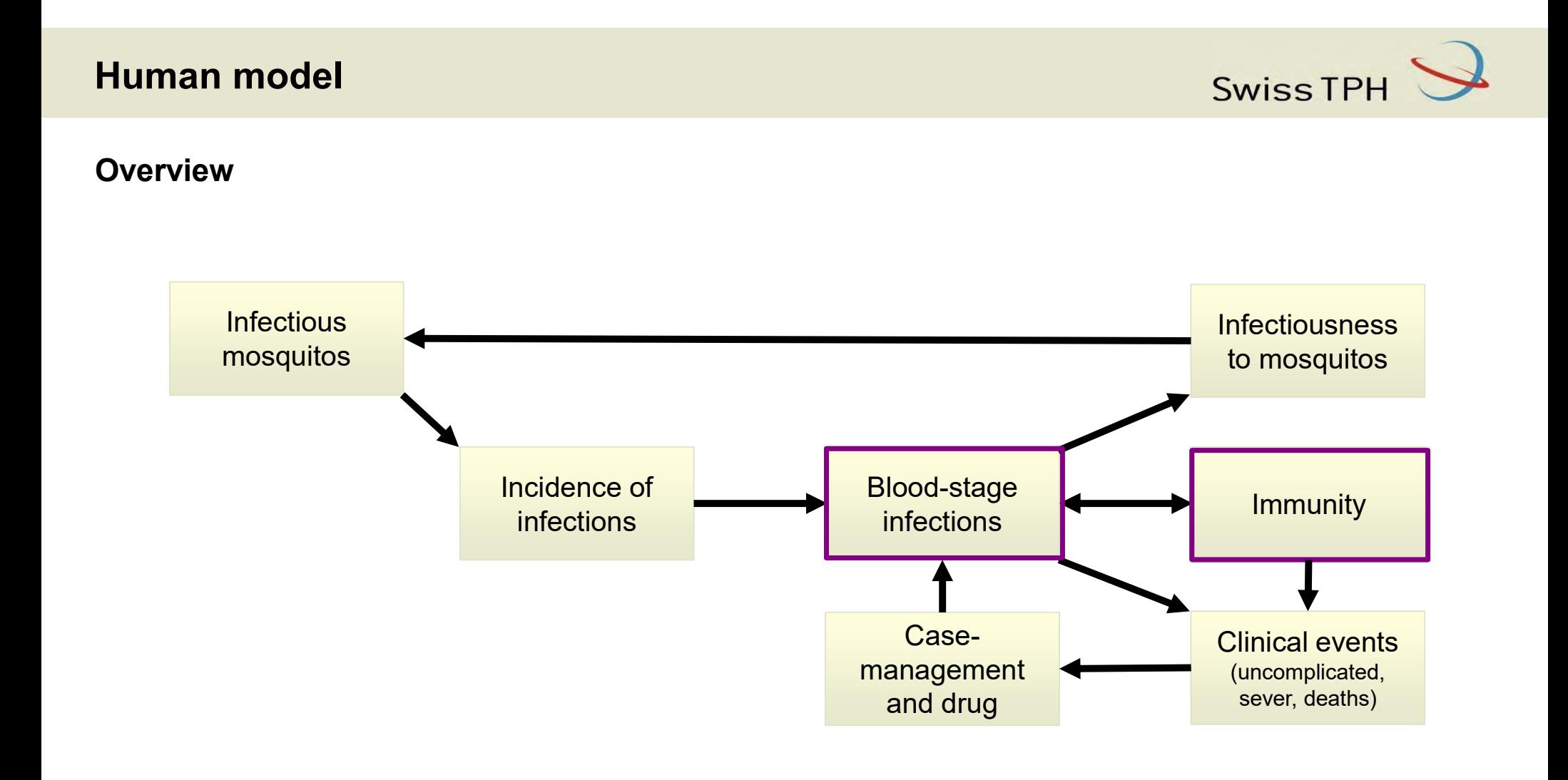

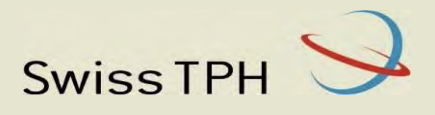

### Blood-stage models

- Two mains options:
	-
- Maire et al. (2006) : A statistical representation of the parasite densities over time in a naive human (malaria therapy data). **man model**<br> **od-stage models**<br> **wo mains options:**<br>
<br>
<br>
◆ **Maire et al. (2006) :**<br>
<br>
→ A statistical representation of the parasite densities over that data).<br>
→ **Molineaux et al. (2001):**<br>
→ A mechanistic model of *Plas* A model<br>
A models<br>
A statistical representation of the parasite densities over time in a naive human (malaria<br>
A statistical representation of the parasite densities over time in a naive human (malaria<br>
dineaux et al. (20 **Net the United States Concerned to use PK/PD** model and for drug resistance modelling.<br>
<br>
Needed to use PK/PD model and for drug resistance modelling.<br>
<br>
Needed to use PK/PD model and for drug resistance modelling.<br>
∴<br>
N

- 
- 

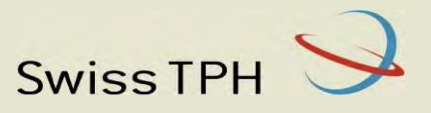

- Assumes 15 days between infection and the start of the blood stage.
- Statistical representative description of the parasite density over time of the malaria therapy dataset (MT). **Human model**<br>Blood-stage model - Maire et al. (2006)<br>❖ Assumes 15 days between infection and the start of the blood stage.<br>❖ Statistical representative description of the parasite density over time of the mal
- ❖ Immunity reduces total parasite density and depends on:
	- Exposure to asexual blood stage based on the cumulative parasite density
	- Exposure to asexual blood stage based on the number of infections
	- ❖ Effect of maternal immunity.
- Allows multiple infections and competition dynamics between them.
- Considers stochastic noise between and within individuals.

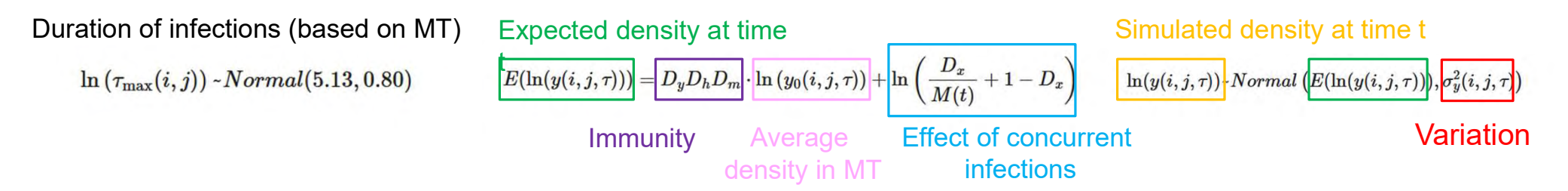

More details: https://pubmed.ncbi.nlm.nih.gov/16931812/

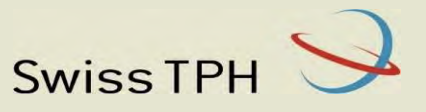

- Mechanistic model fitted to malaria therapy dataset using one day time steps. **Human model**<br>Blood-stage model – Molineaux et al. (2006)<br>❖ Mechanistic model fitted to malaria therapy dataset using one day time steps.<br>❖ Includes:
- ❖ Includes:
	- $\div$  Intraclonal antigenic variation (model 50 variants)
	- ❖ Multiplication factor (vary between variants and hosts)
	- $\cdot$  Immune responses: innate + acquired variant specific + acquired variant transcending.
- 

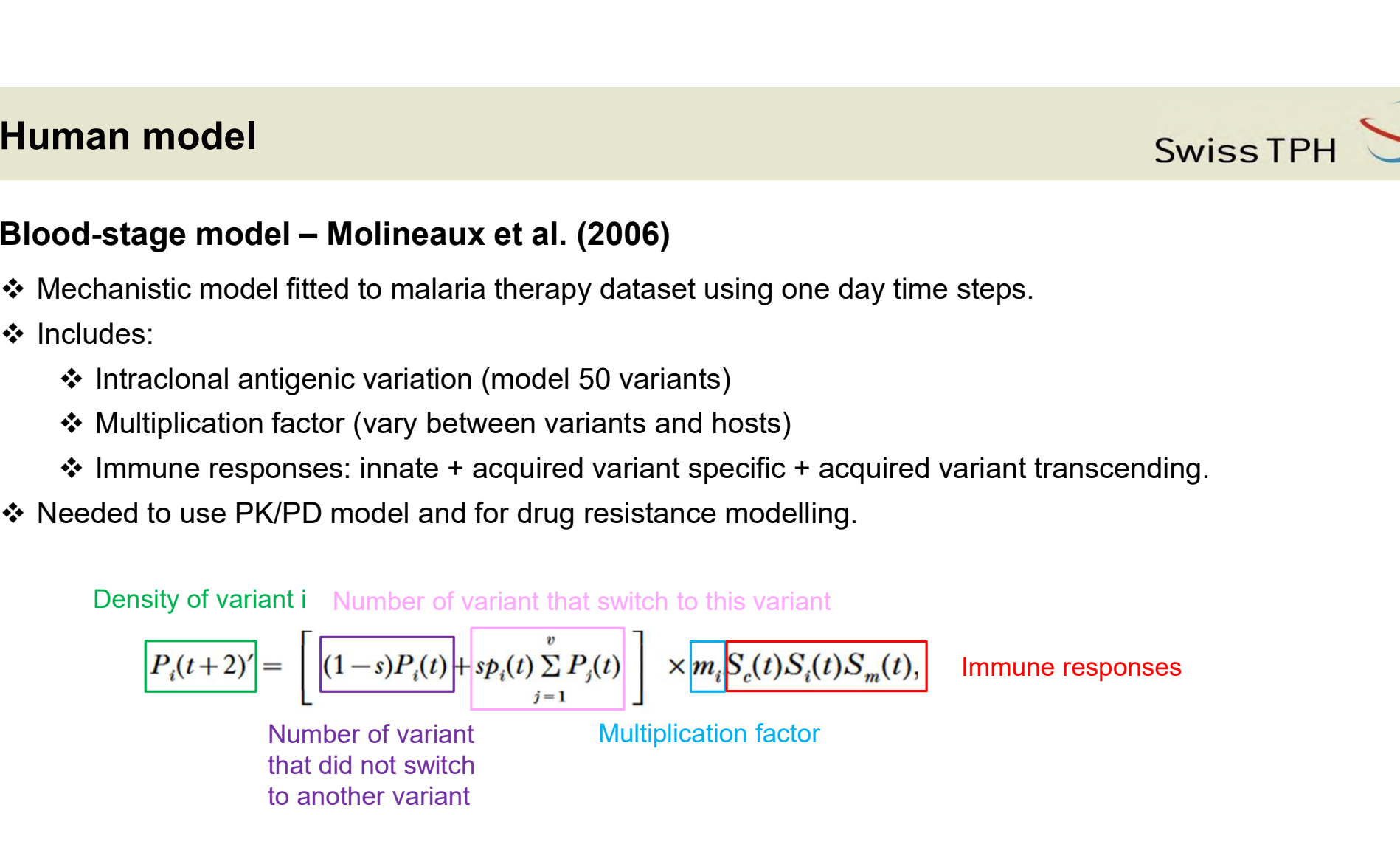

More details: journals.cambridge.org/action/displayAbstract?aid=76599

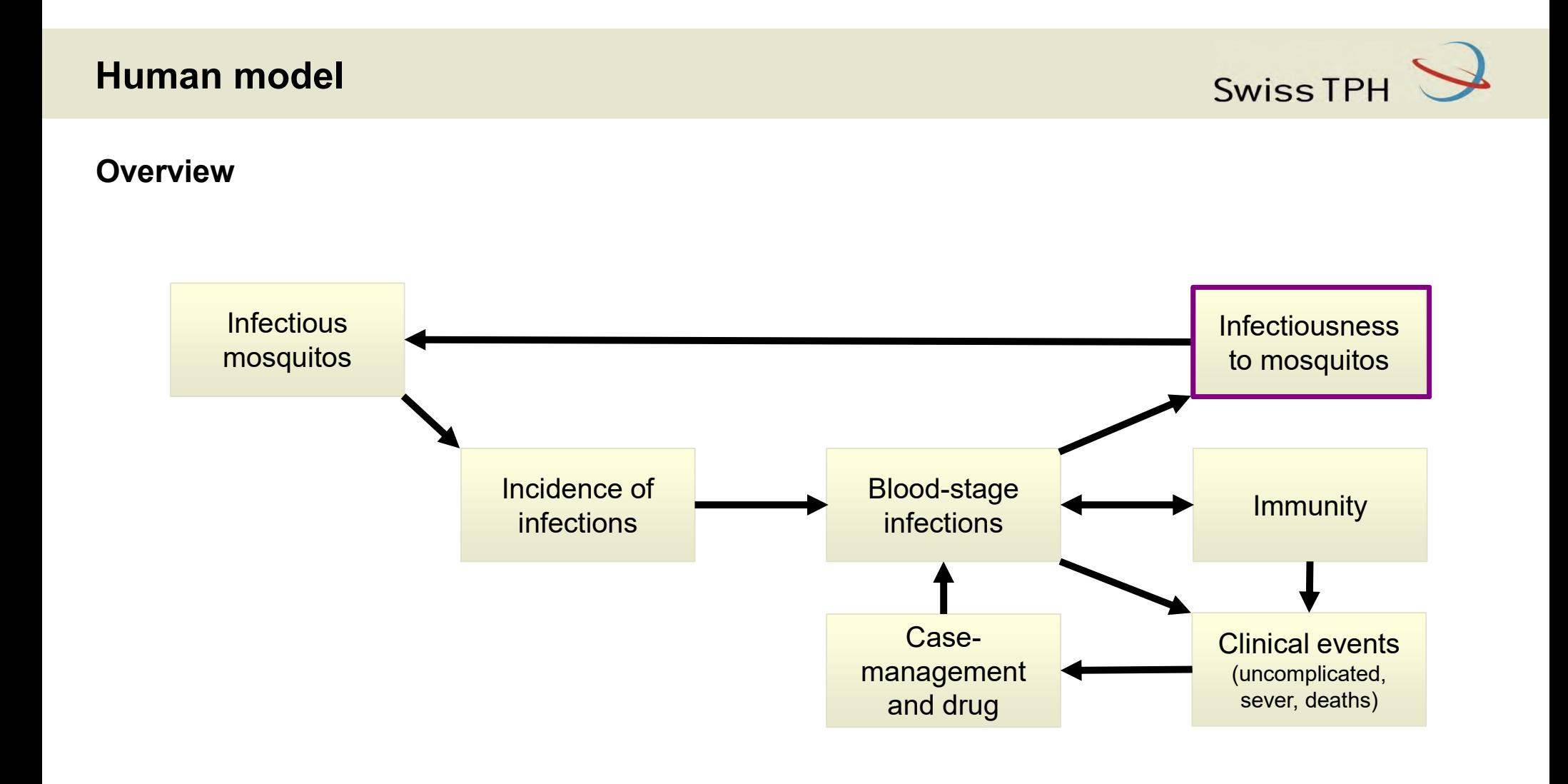

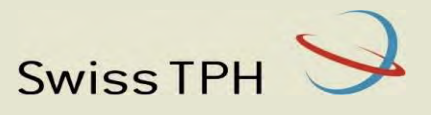

### Transmission model

- $\cdot$  Links the asexual parasite density to infectivity to mosquitos based on the malaria therapy data.
- 
- Swiss TPH<br>
Fransmission model<br>
→ Links the asexual parasite density to infectivity to mosquitos based on the malaria therapy data.<br>
→ Captures delay between parasitaemia and gametocytaemia (10-20 days).<br>
→ Mosquitoes need Mosquitoes need a blood meal containing both male and female gametocytes at a minimum quantity to be infected. **Iman model**<br>
Links the asexual parasite density to infectivity to mosquitos based on the malar<br>
Captures delay between parasitaemia and gametocytaemia (10-20 days).<br>
Mosquitoes need a blood meal containing both male and Swiss TPH<br>
Dased on the malaria therapy data.<br>
10-20 days).<br>
ale gametocytes at a minimum quantity to be<br>
The proportion of mosquitoes that are<br>
infected feeding on individual i at time t<br>  $\boxed{I_m(i, t)} = [\Pr[\psi_g(i, t] > \psi_g^*]]^2$ <br>

$$
Y(i,t) = \beta_1 Y(i,t-2) + \beta_2 Y(i,t-3) + \beta_3 Y(i,t-4)
$$

Weight Asexual parasite density

Density of functional female gametocytes in the host blood

 $\ln(\mathbf{y}_o(i,t))$  ~ Normal( $\ln(\rho \Upsilon(i,t))$ ,  $\sigma_o^2$ ) Standard deviation

Geometric mean of the ratio of female gametocytes to ϒ(i,t)

The proportion of mosquitoes that are

Density of female gametocytes necessary for infection of the mosquito

More details: https://www.ajtmh.org/view/journals/tpmd/75/2\_suppl/article-p32.xml

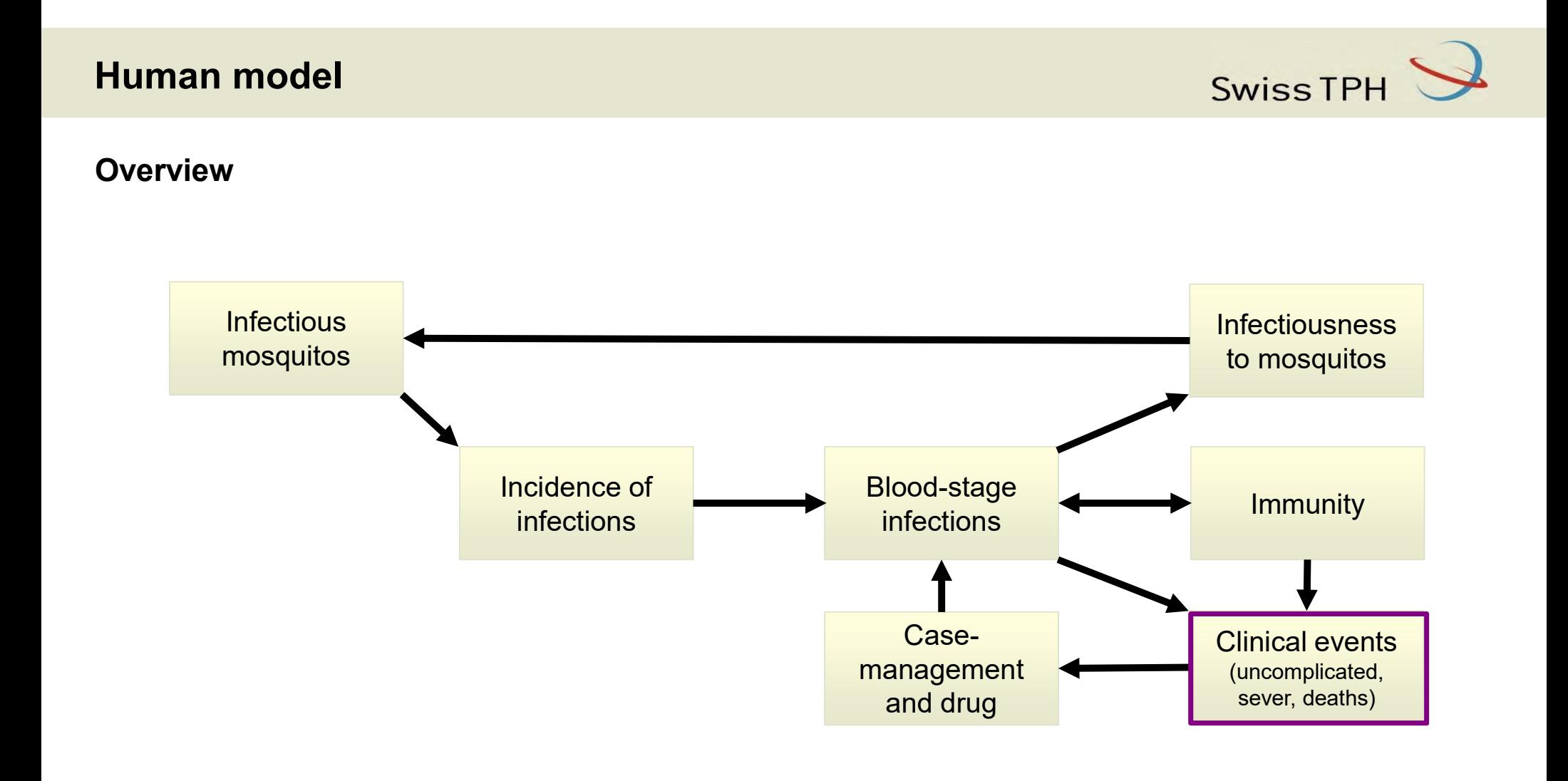

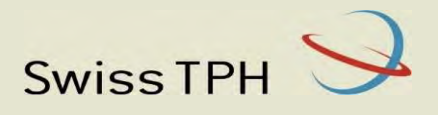

### Clinical disease model

- Determines the symptoms and their severity
	- ❖ No symptoms
	- Uncomplicated episodes
	- ❖ Sever episodes
	- ❖ Deaths.

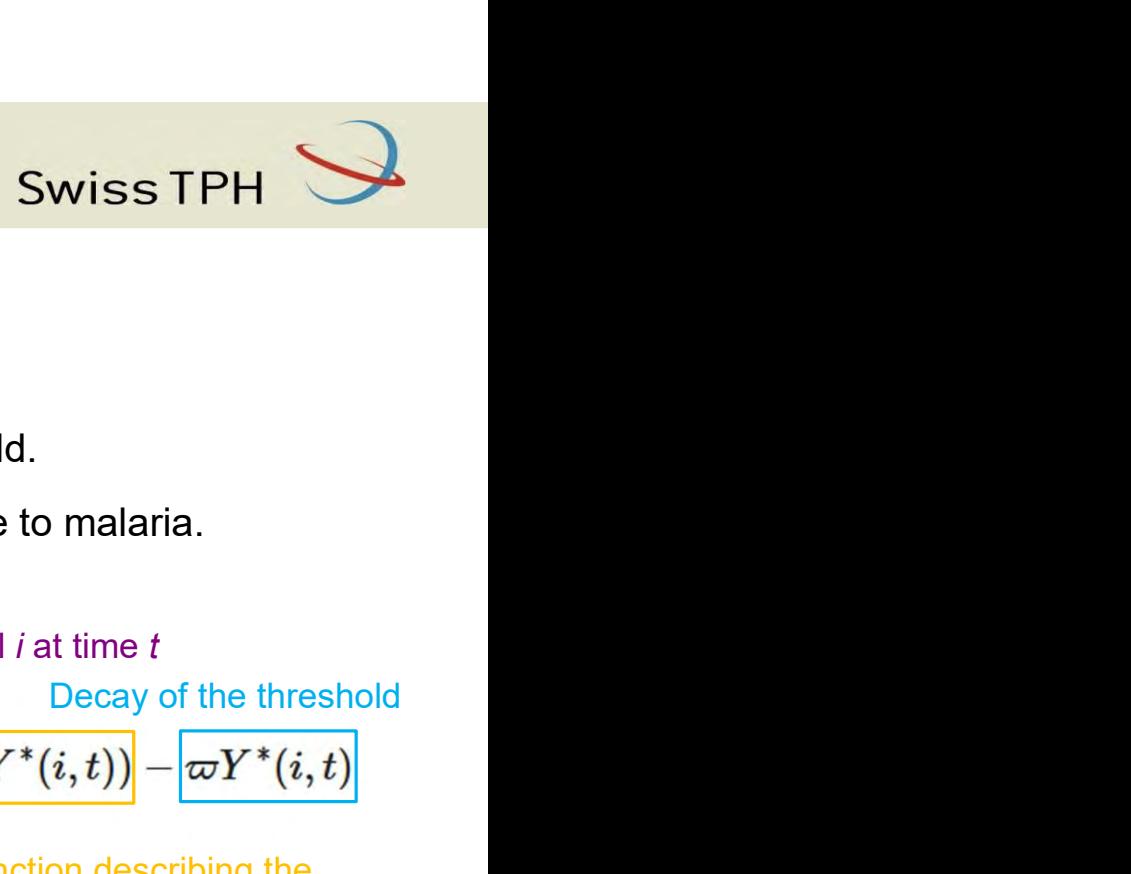

### Clinical disease model

- ❖ Uncomplicated episodes:
	- \* The probability of an episode depends on parasite density and pyrogenic threshold.
	- The pyrogenic threshold is patients specific and increases with previous exposure to malaria.

Probability that an episode occurs in individual  $i$ , at time  $t$ , Pyrogenic threshold for individual  $i$  at time  $t$ 

$$
\boxed{P_m(i,t)=\frac{Y_{\max}(i,t)}{Y^*(i,t)+Y_{\max}(i,t)}}
$$

Maximum density during the time interval  $t$  **Function describing the** Maximum density during the interval  $t$ 

$$
\boxed{\frac{dY^*(i,t)}{dt} = f_1(Y(i,t)) f_2(Y^*(i,t)) - \varpi Y^*(i,t)}
$$

increase of the threshold at high parasite density

Function describing the saturation of the threshold at high parasite density

More Details: https://www.ajtmh.org/view/journals/tpmd/75/2\_suppl/article-p56.xml

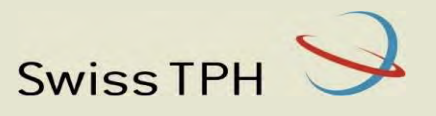

### Clinical disease model

- ❖ Sever episodes:
	- ❖ Sever episodes due to high parasite density.

The probability that a clinical malaria episode in  $P_{B_1}(i,t)$ **in model**<br>**is disease model**<br>**is sever episodes** due to high parasite density.<br>The probability that a clinical malaria episode in<br>individual i is severe as a result of high parasite<br>density<br>Sever episodes due to comorbid density

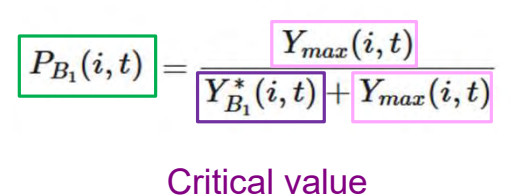

Maximum parasite density measurements during the last time interval

Sever episodes due to comorbidities (malnutrition, anemia, bacterial infections) which depend on age.

Risk of comorbidities depending on age The probability that a clinical malaria episode<br>
occurs in an individual as a result of comorbidity<br>  $P_{B_2}(i,t) = F(a(i,t))$ occurs in an individual as a result of comorbidity

More details: https://www.ajtmh.org/view/journals/tpmd/75/2\_suppl/article-p63.xml

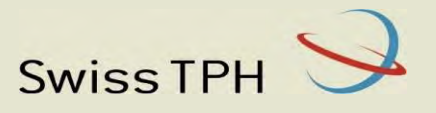

### Clinical disease model

- ❖ Death:
	- Direct mortality results from sever episodes of malaria (depends on access to hospital).

Reported number of<br>deaths in hospital  $Q_c(a)$  +  $\overline{Q_h(a)}$ deaths in hospital

Reported number of deaths in community

 $\div$  Indirect death due to comorbidity (depends on age).

$$
P_{D_2}(i,t) = \overline{\left|\frac{Q_D}{1 + \left(\frac{a(i,t)}{a_F^*}\right)}\right|} \qquad \text{Depend on age}
$$

 Neonatal mortality results from pregnant women infected with malaria (depends on prevalence in pregnant women).

> $x_{PG}$  $\mu_{PG} = \mu_{max}$  1 – exp

Related to the prevalence in pregnant woman

More details: https://www.ajtmh.org/view/journals/tpmd/75/2\_suppl/article-p63.xml

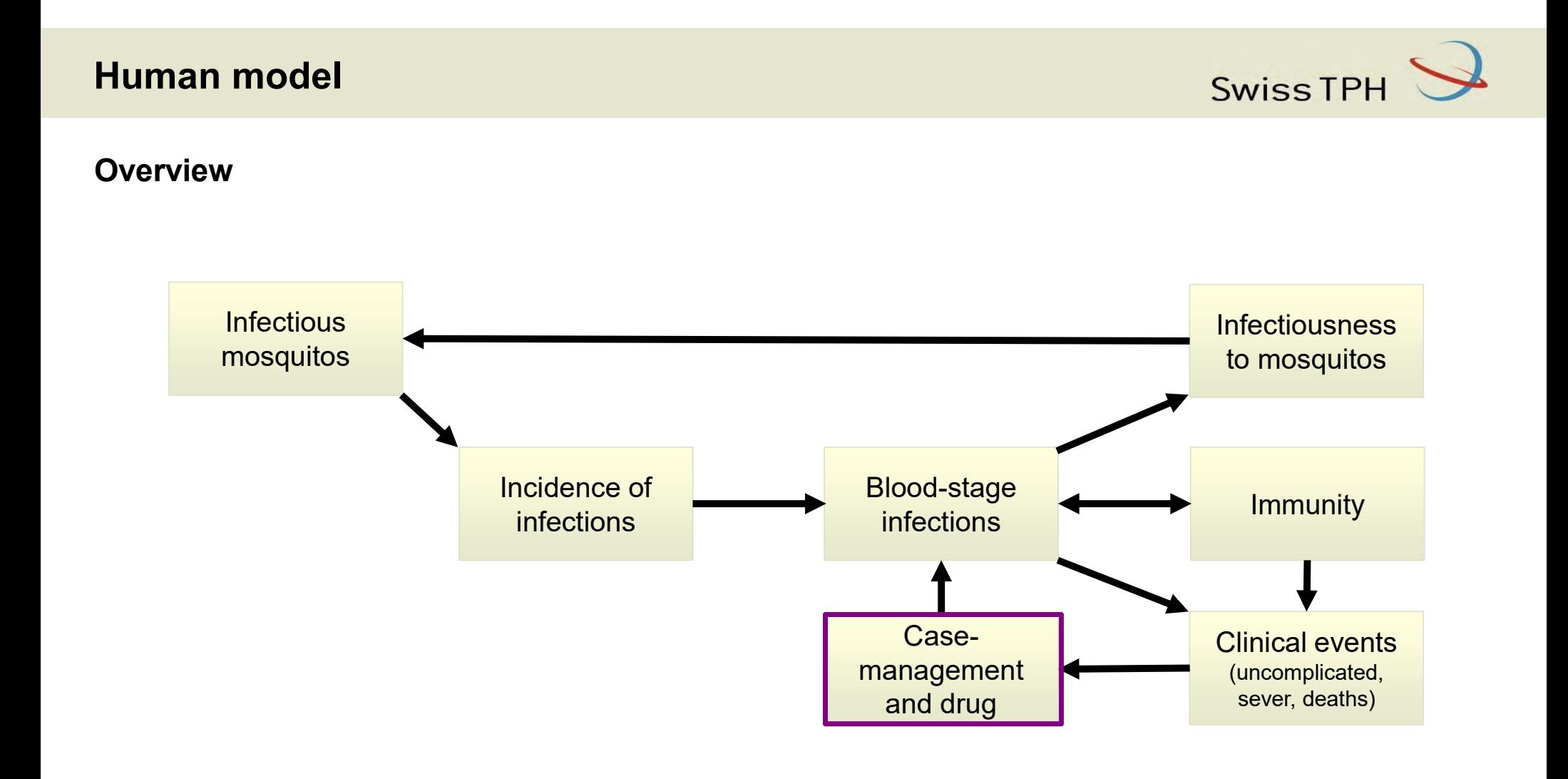

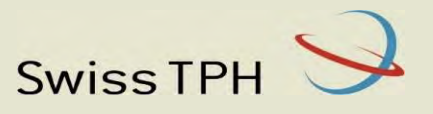

### Case management

- Describes the use and access to treatment based on three categories:
	- Uncomplicated malaria with no previous use of treatment (within 35 days)  $\rightarrow$  1st line treatment
	- Uncomplicated malaria with prior use of treatment (within 35 days)  $\rightarrow$  2nd line treatment
	- ❖ Severe malaria.
- ❖ The model can consider:
	- Different access to official care for uncomplicated and severe malaria.
	- Different diagnostic tools (vary sensitivity and specificity).
	- Heath system memory (time for which a recurrent bout of illness counts as the same episodes, 35 days).

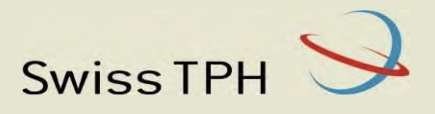

### Drug dynamics

### Simple treatment model

- Define the proportion of infection that are cleared.
- $\div$  In patient with treatment failure, the parasite density is not impacted by drug.

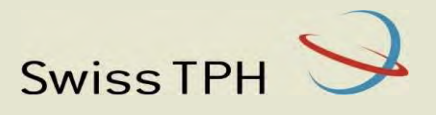

### Drug dynamics

### PK/PD model of drug action

**PHE:**<br> **PHE:**<br> **PK:** drug concentration over time (one-/two-/three- compartment models with instantaneous or first-<br>
order absorption) depending on dosage regimen (vary with age or weight).<br>
Drug concentration over time order absorption) depending on dosage regimen (vary with age or weight).

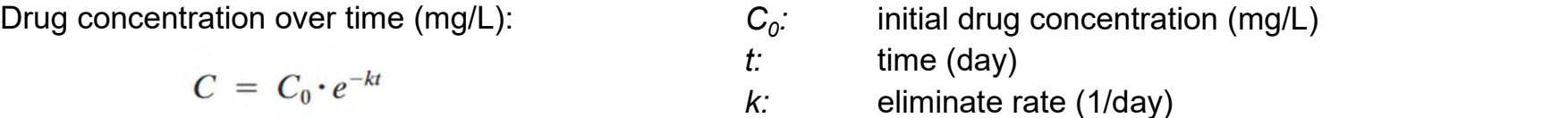

 $\div$  PD: killing effect of a drug on the parasite based on the drug concentration.

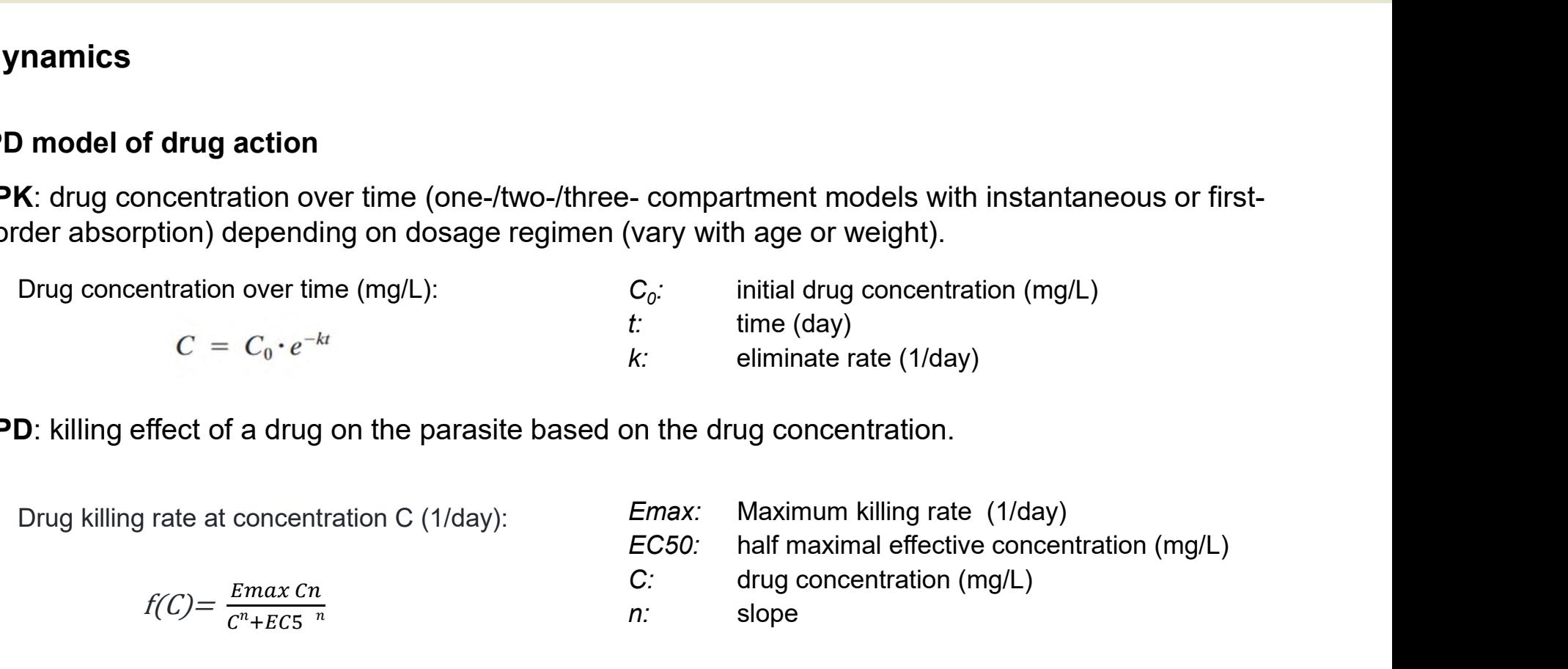

More details: https://journals.asm.org/doi/pdf/10.1128/aac.01712-10

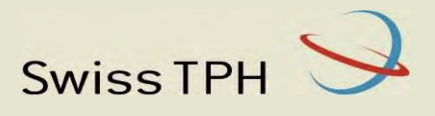

### Drug dynamics

### PK/PD model of drug action

 The killing effect of the drug is transformed into a survival factor that impacts the multiplication factors of **an model**<br>**Swister School Swisters (Molineaux model needed).**<br>The killing effect of the drug is transformed into a survival factor that impacts the multip<br>the parasite within hosts (Molineaux model needed).<br>Density of pa **model**<br> **amics**<br> **amics**<br> **amics**<br> **odel of drug action**<br> **loculty** effect of the drug is transformed into a survival fact<br>
parasite within hosts (Molineaux model needed).<br> **ensity of parasite at time t+1:**<br>  $P(t)$ : Densi Swiss TPH<br>
Swiss TPH<br>
The parallel medded).<br>
P(t): Density of parasite at time t<br>
m: Multiplication factors of genotype i<br>  $I(t)$ : Probability that parasites escape immune responses at time t<br>  $D(t)$ : Probability that paras

Density of parasite at time t+1:  $P(t)$ : Density of parasite at time t

$$
P(t+1) = P(t) m I(t) D(t)
$$

- m: Multiplication factors of genotype in
- $D(t)$ : Probability that parasite escape drug effect at time t

$$
D(t) = \frac{1}{exp(intergral(f(C)))}
$$

### Library of PK/PD parameterization:

https://github.com/SwissTPH/openmalaria.snippets/tree/master/pharmacology

More details: https://journals.asm.org/doi/pdf/10.1128/aac.01712-10

### Limitations of mathematical models

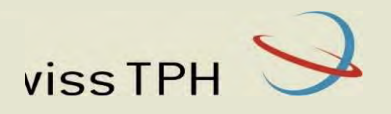

F mathematical models<br>
model is an abstract description of a system that use<br>
wiour.<br>
Ross model: OpenMalaira:<br>
OpenMalaira:<br>
Many paraid and More time to the More time to the More time to the More time to the More time to viss TPH<br>
Stem that uses precise language to<br>
- Many parameters<br>
- More time to run simulations. viss TPH<br>
Stem that uses precise language to<br>
The Many parameters<br>
The More time to run simulations. Limitations of mathematical models<br>A mathematical model is an abstract description of a system that uses precise language to<br>describe its behaviour. describe its behaviour.

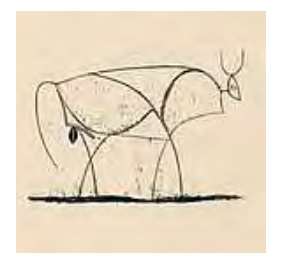

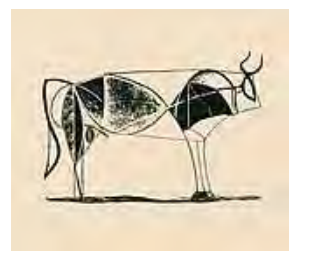

- 
- 

### Fitting of OpenMalaria

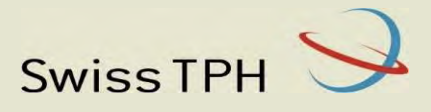

### Challenges:

- **itting of OpenMalaria**<br> **Challenges:**<br>
Core parameters: 23 (e.g. case<br>
fatality rate, decay maternal<br>
immunity, pyrogenic threshold,<br>
immunity acquisition) fatality rate, decay maternal immunity, pyrogenic threshold, immunity acquisition) **The Community of Changes:**<br> **Challenges:**<br>
Core parameters: 23 (e.g. case<br>
fatality rate, decay maternal<br>
immunity, pyrogenic threshold,<br>
immunity acquisition)<br>
- Objectives functions: 11 (e.g.<br>
transmission intensity and
- transmission intensity and age pattern of prevalence, incidence)
- 
- different modules of the model

### Single-Layer Bayesian optimisation approaches\*

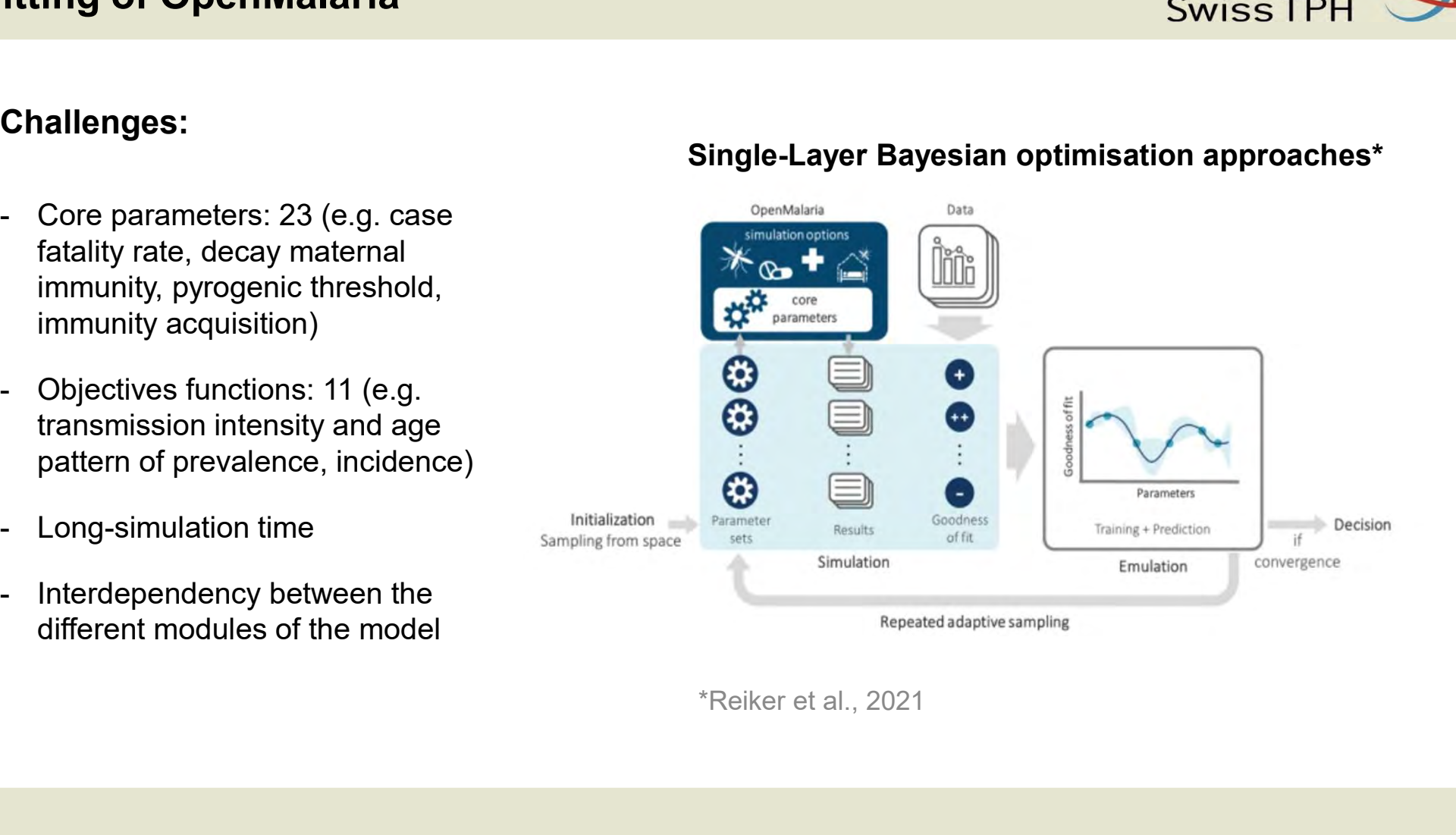

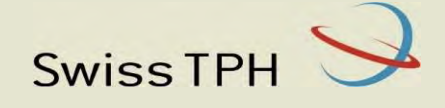

### Who knows how to code with R?

### Who knows how to code with Python?

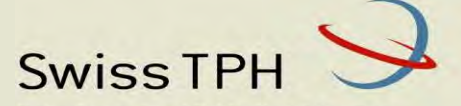

Swiss Tropical and Public Health Institute Schweizerisches Tropen- und Public Health-Institut Institut Tropical et de Santé Publique Suisse

Associated Institute of the University of Basel

### Practical 1: How to run a simulation in **OpenMalaria**

Thiery Masserey & Lars Kamber

28 November 2023

### How to use OpenMalaria ?

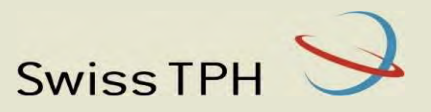

1. Model configuration: XML file describing the simulation to run

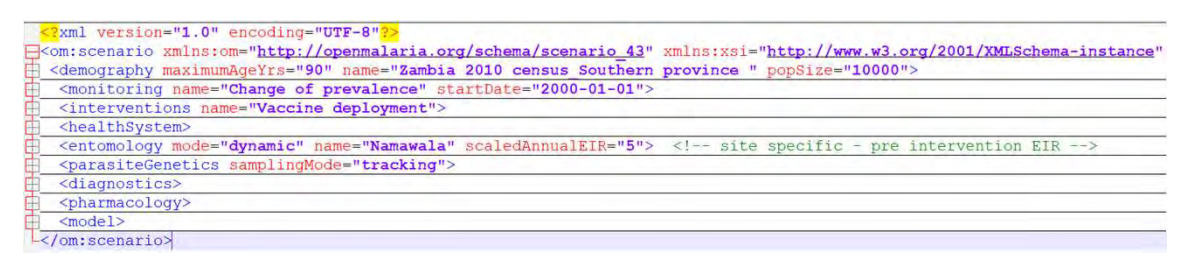

2. Run the model (C++): command line

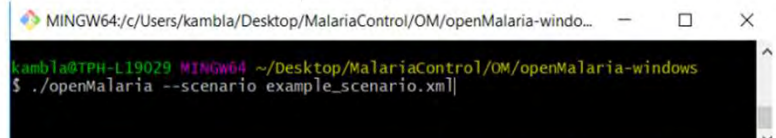

3. Obtain the output (survey or continuous)

Survey output example:

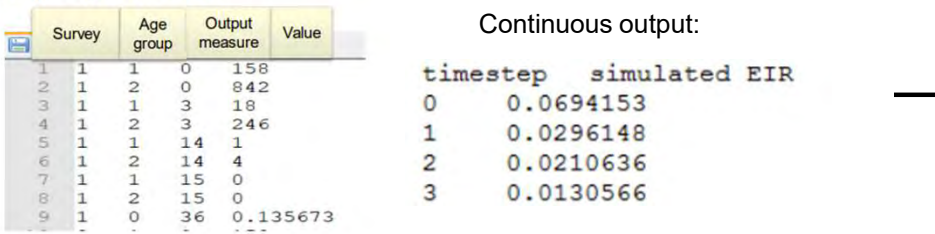

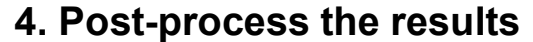

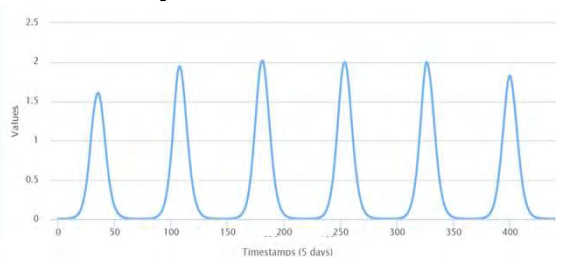

### XML

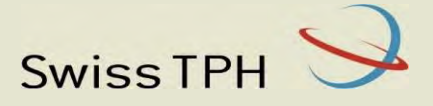

<?xml version="1.0" encoding="UTF-8" standalone="no"?> <om:scenario xmlns:om="http://openmalaria.org/schema/scenario 45" xmlns:xsi=

<demography maximumAgeYrs="90" name="Ifakara" popSize="2000">

<monitoring name="monthly surveys" startDate="1990-01-01">

<interventions name="GVI example"/>

<healthSystem>

<entomology mode="dynamic" name="Namawala" scaledAnnualEIR="20">

<diagnostics>

 $<$ model>

 $\langle$ /om:scenario>

https://github.com/SwissTPH/openmalaria/wiki

# XML - Demography

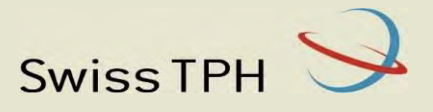

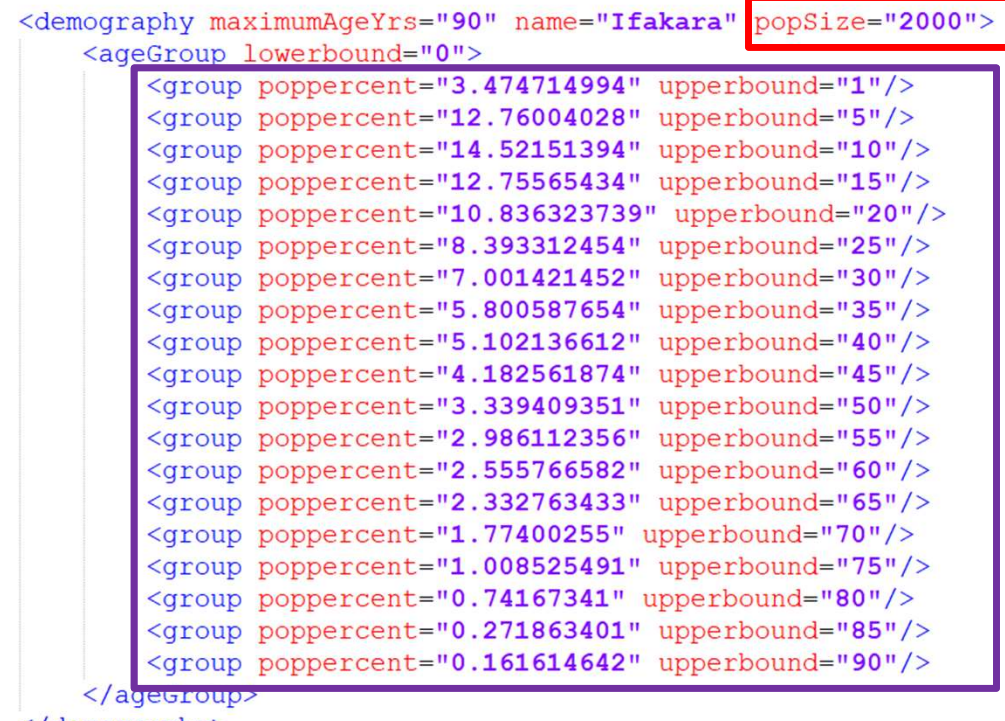

### Population size

### Proportions of individual in each age group

</demography>

# XML - Monitoring

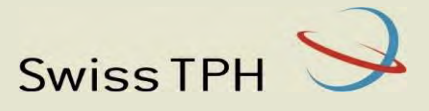

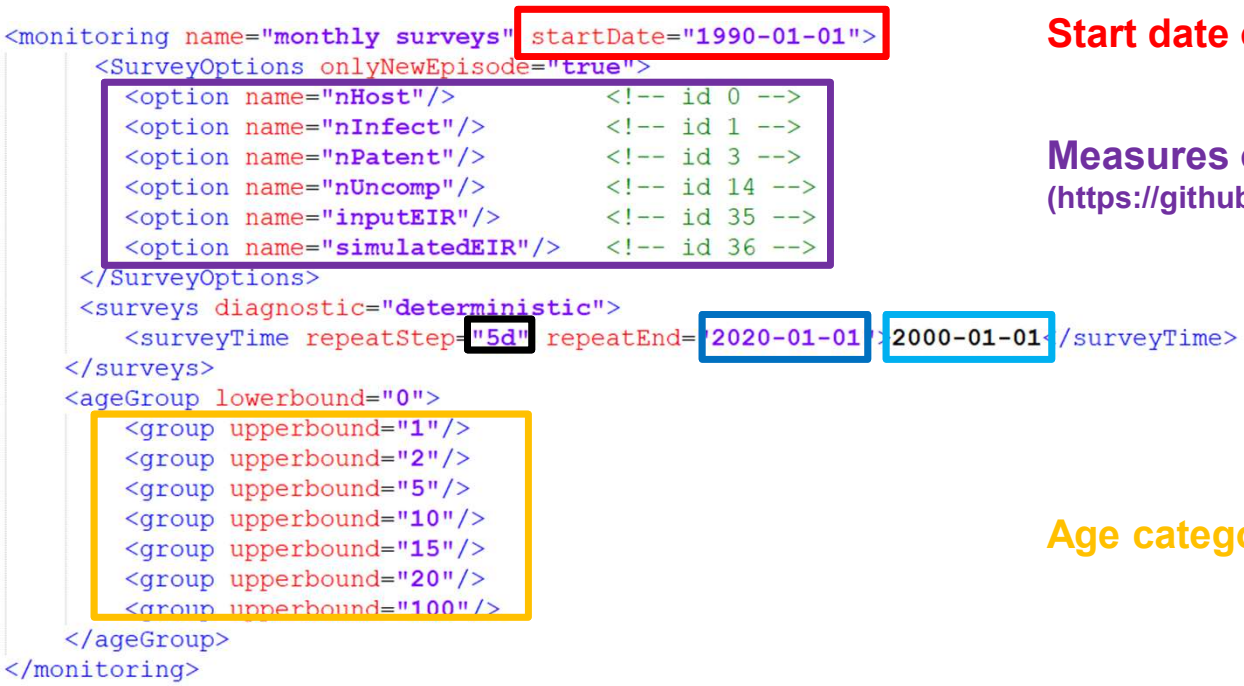

### Start date of simulation

Measures of interest (https://github.com/SwissTPH/openmalaria/wiki/MonitoringOptions)

Start date of the survey

End date of the survey

Frequencies of survey deployment Swiss TPH<br>
(Simulation<br>
Start date of the survey<br>
End date of the survey<br>
Frequencies of survey deployment<br>
(d: day, y: year) (snapshot vs aggregated)<br>
lies for reporting the measured values

Age categories for reporting the measured values

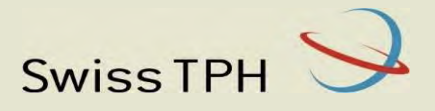

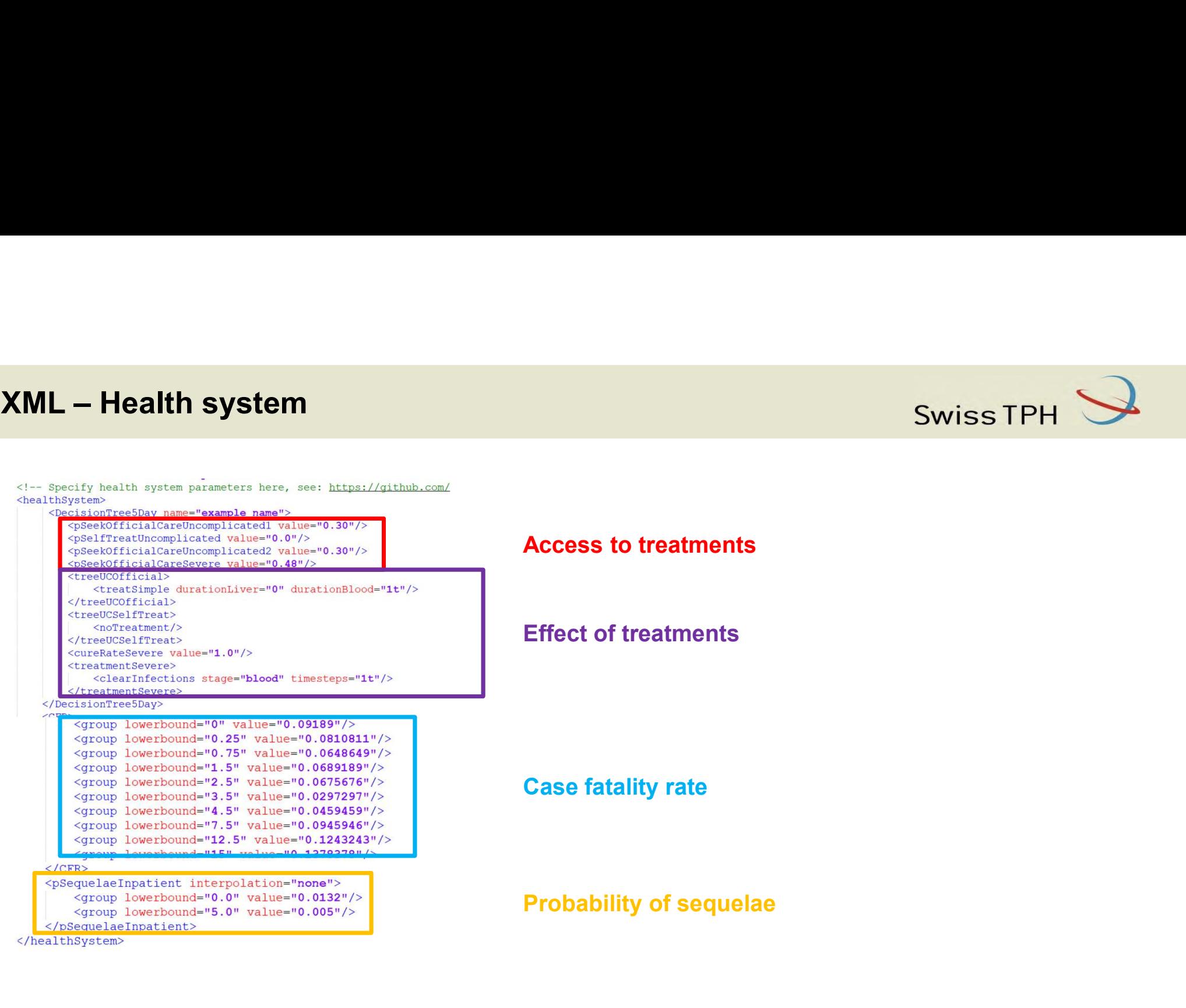

### Access to treatments

Effect of treatments

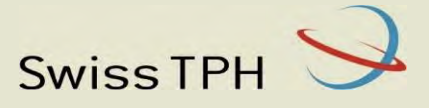

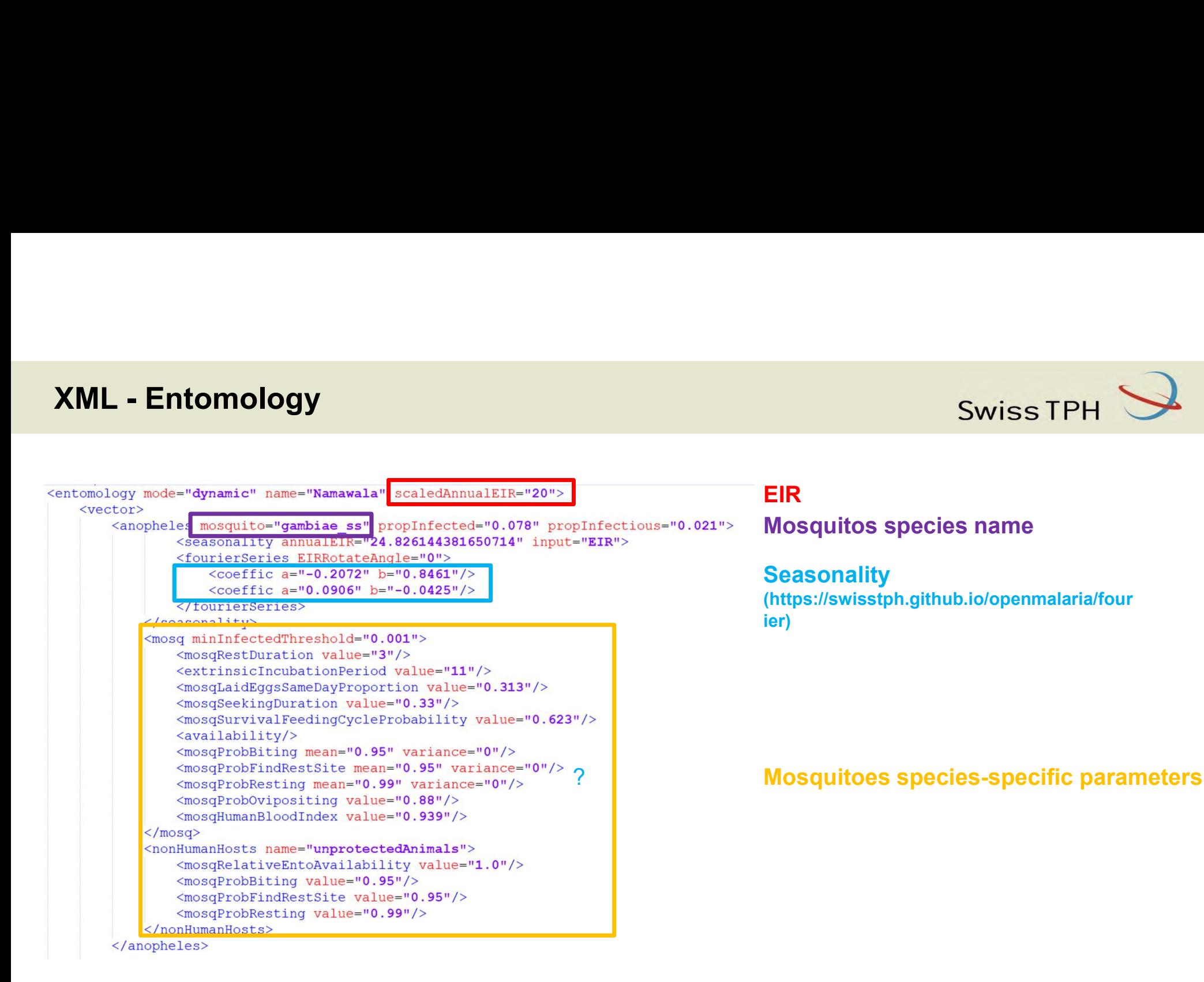

### **EIR EIR EIR EIR**

Mosquitos species name

### **Seasonality**

(https://swisstph.github.io/openmalaria/four ier) Swiss TPH<br>
EIR<br>
Mosquitos species name<br>
Seasonality<br>
(https://swisstph.github.io/openmalaria/four<br>
lier)<br>
Mosquitoes species-specific parameters

# XML - Diagnostic

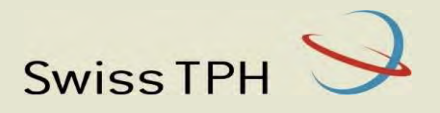

```
<diagnostics>
    <diagnostic name="deterministic">
        <deterministic minDensity="40"/
    </diagnostic>
</diagnostics>
```
Minimum density at which parasite is detected within host

NB: The diagnostic is used to diagnose patients with uncomplicated malaria seeking treatment and for performing each survey.

# XML - Parameter

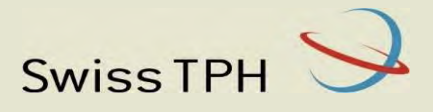

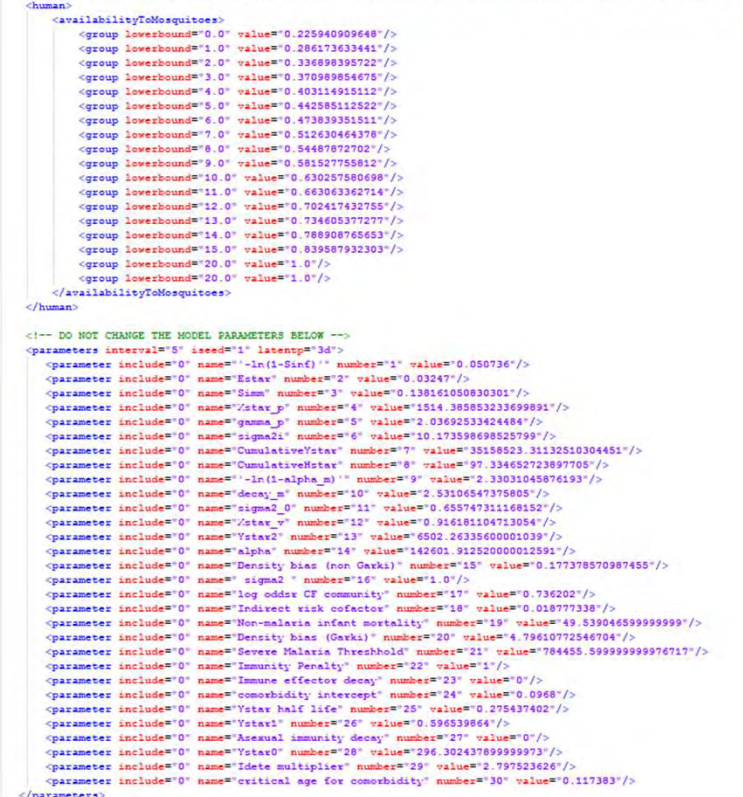

Do not change the parameter values of the list of parameter at end of XML

### **Output**

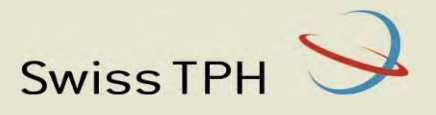

### Survey output example:

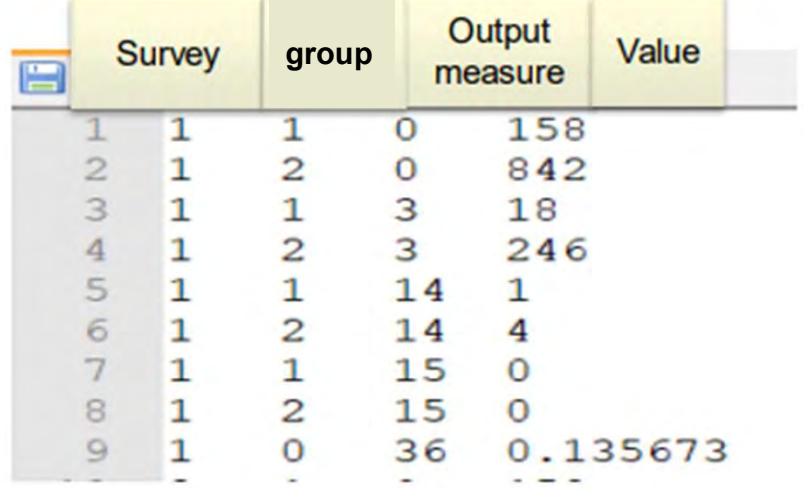

Continuous output example:

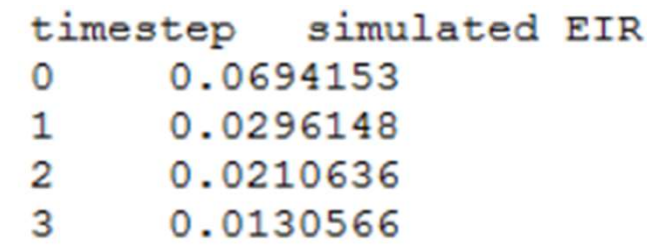

(https://github.com/SwissTPH/openmalaria/wiki/MonitoringOptions)

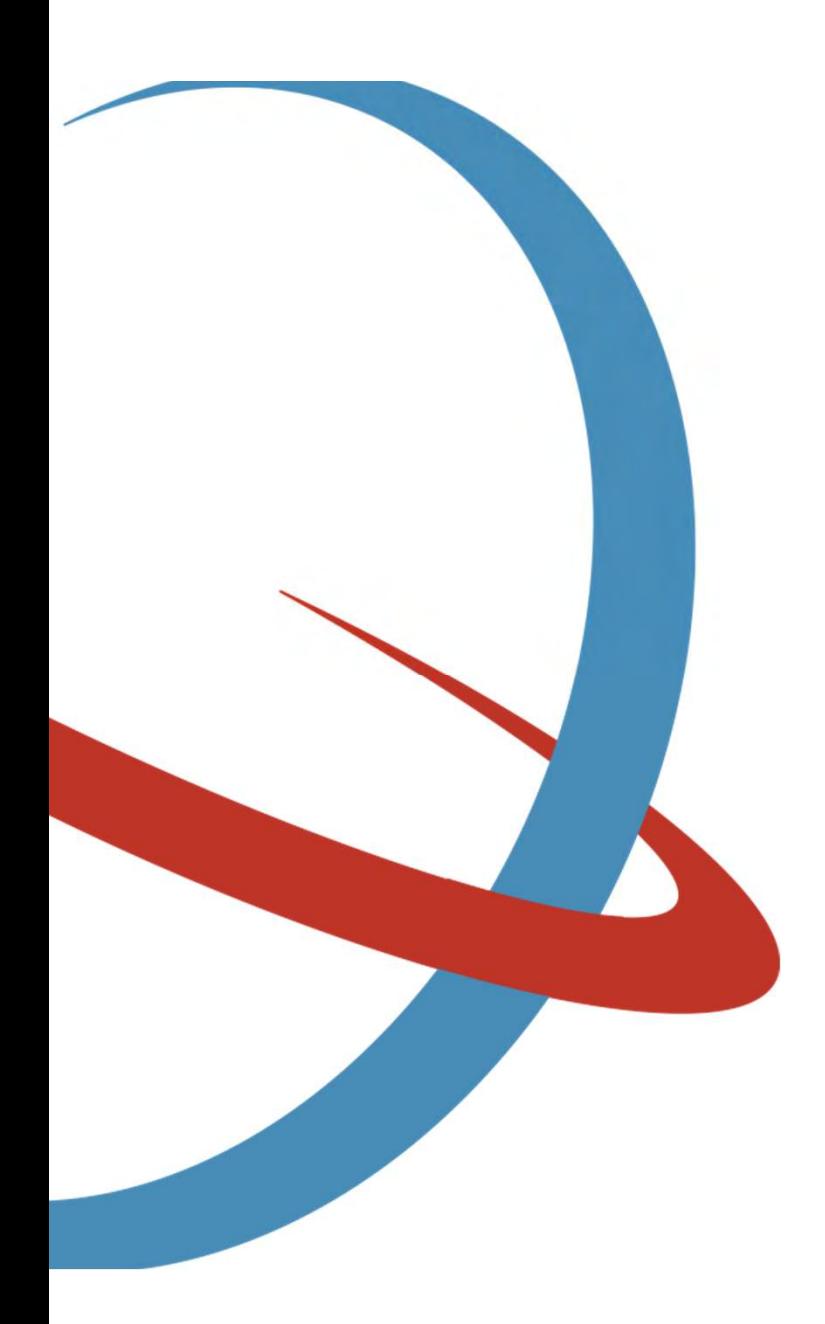

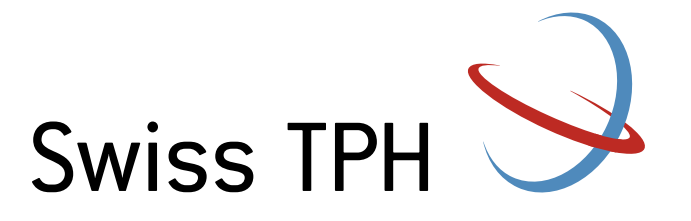

### Practical 1 continued: Getting started Swiss TPH<br>Practical 1 continued: Getting<br>started<br>November 28<sup>th</sup> 2023<br>Thiery Masserey, Lars Kamber, Nakul Chitnis<br>Swiss TPH, Disease Modelling Unit

### November 28th 2023

Swiss TPH, Disease Modelling Unit

# Objectives of Practical 1<br>Successfully **run OpenMalaria** on your computer

- 1. Successfully run OpenMalaria on your computer
- **2. Download files** for the hands-on session and set up the folder structure
- 3. Go through first practical script:
- 1. Buccessfully **run OpenMalaria** on your computer<br> **1.** Run an OpenMalaria simulation from R/python using a given scenario XML<br>
1. Run an OpenMalaria simulation from R/python using a given scenario XML<br>
2. Read in the out
	- 2. Read in the output file and plots some results
	- 3. Make minor adjustment to the XML and rerun the simulations

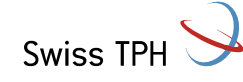

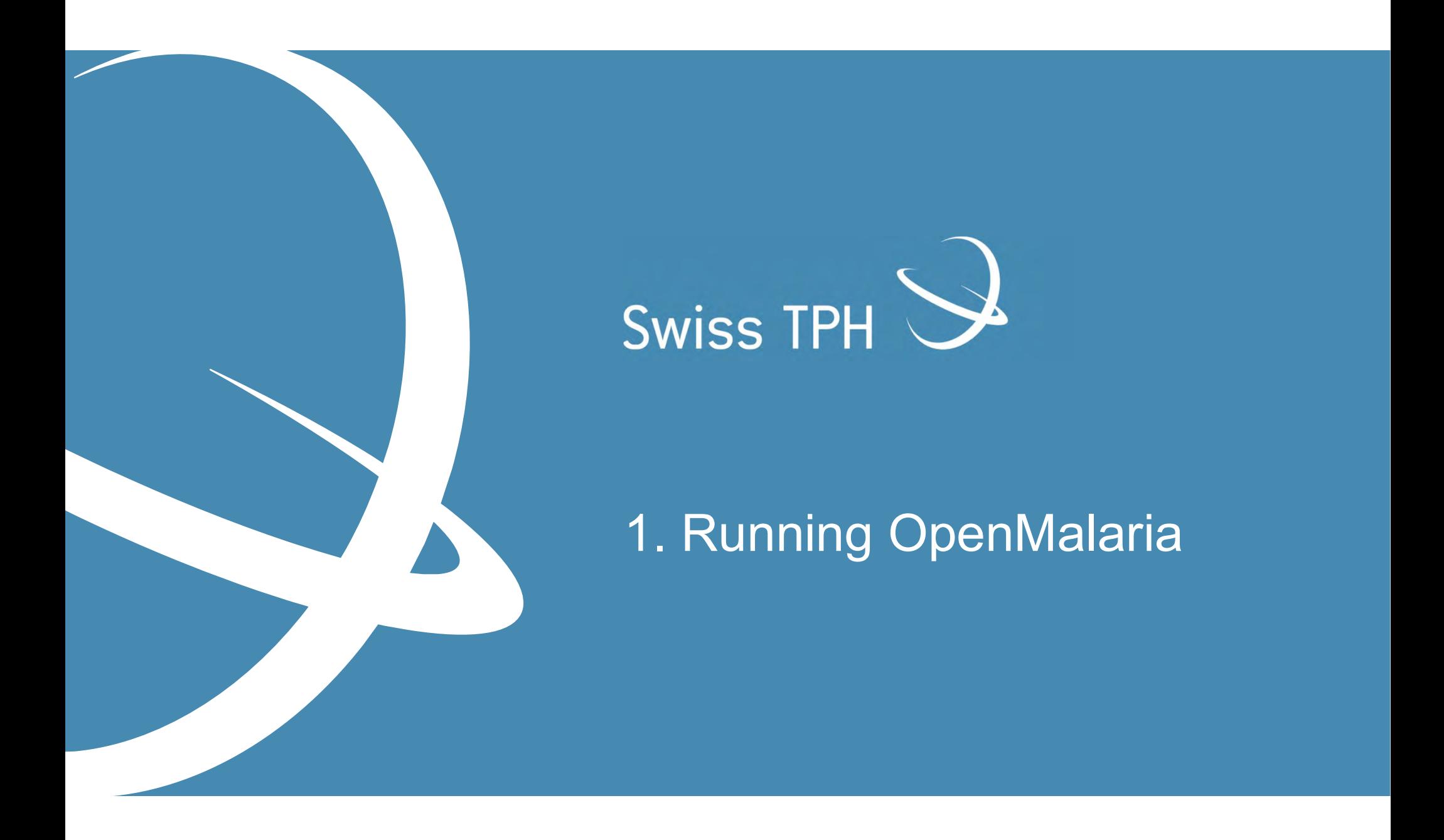

# Installing OpenMalaria<br>A) Use pre-compiled version<br>• Download the latest compiled version of OpenM

### A) Use pre-compiled version

- |<br>| Installing OpenMalaria<br>| **A) Use pre-compiled version**<br>|• Download the latest compiled version of OpenMalaria from our GitHub page as<br>|- a zip archive<br>|• https://github.com/SwissTPH/openmalaria/releases a zip archive Installing OpenMalaria<br>
A) Use pre-compiled version<br>
• Download the latest compiled version of OpenMalaria from ou<br>
a zip archive<br>
• https://github.com/SwissTPH/openmalaria/releases<br>
• Extract the archive<br>
B) Compile OpenM
	- https://github.com/SwissTPH/openmalaria/releases
	- Extract the archive

- Installation instructions can be found on our GitHub wiki
	- https://github.com/SwissTPH/openmalaria/wiki/UserGuide

**Check if OpenMalaria**<br> **Check if OpenMalaria from our GitHub page as<br>
a zip archive**<br> **•** https://github.com/SwissTPH/openmalaria/releases<br> **•** Extract the archive<br> **B) Compile OpenMalaria on your machine**<br>
• Installation A) Use pre-compiled version<br>
• Download the latest compiled version of OpenMalaria from our GitHub pay<br>
• https://github.com/SwissTPH/openmalaria/releases<br>
• Extract the archive<br>
• Distallation instructions can be found on

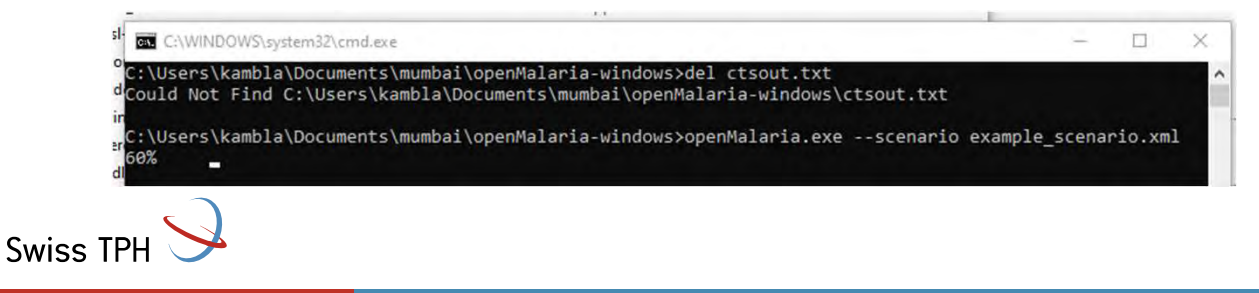

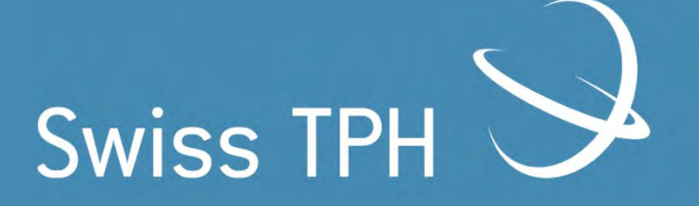

2. Swiss TPH 3<br>2. Setting up the folder<br>structure structure

# Setting up the folder structure for the hands-on session<br>Create a new folder containing two<br>subfolders:

### Create a new folder containing two subfolders:

- Folder containing your running version of Openmalaria
- Folder containing the resources for the hands-on available on Google drive
	- https://drive.google.com/drive/folders/1IG dBK5dWFRCYczMuSTjo9vqbFEtuj7jI
	- We will continuously upload solutions and simulation outputs to the Google drive

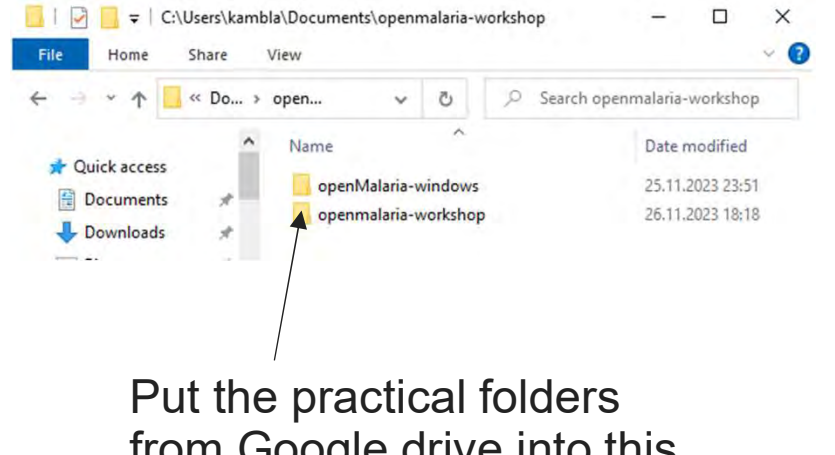

from Google drive into this folder

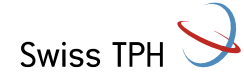

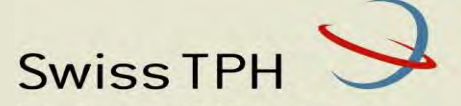

Swiss Tropical and Public Health Institute Schweizerisches Tropen- und Public Health-Institut Institut Tropical et de Santé Publique Suisse

Associated Institute of the University of Basel

### Practical 2: How to compare interventions in OpenMalaria

Thiery Masserey & Lars Kamber

28 November 2023

### Intervention and OpenMalaria

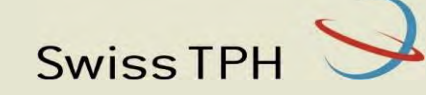

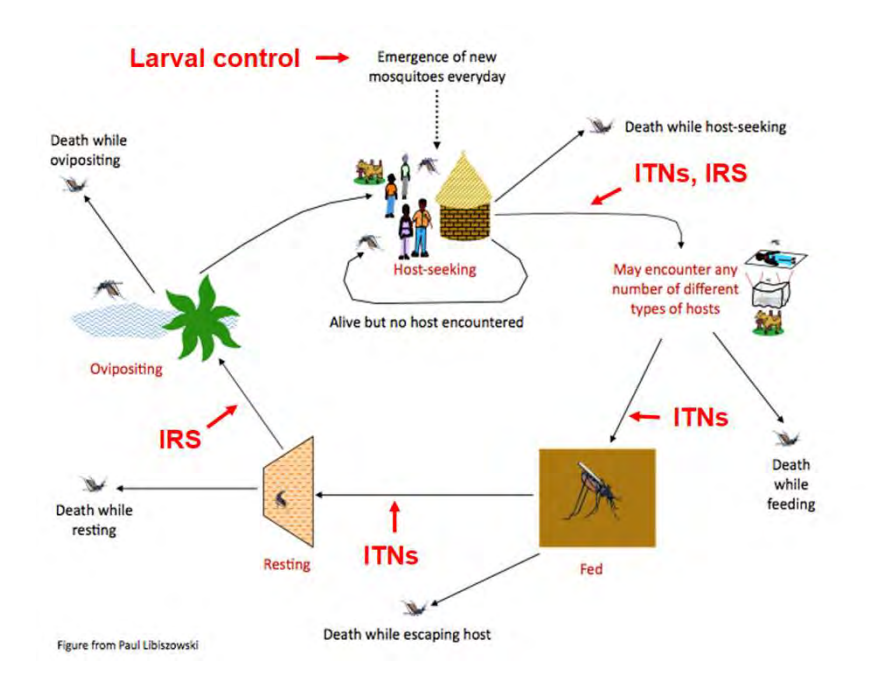

### **TBV BSV Infectious Infectiousness** mosquitos to mosquitos Incidence of Blood-stage **Immunity** infections infections Case-**Clinical events** management (uncomplicated, **AIV** and drug sever, deaths)

- Efficacy can decay over time (half-life and shape functions).
- Variation of efficacy among individuals.

### Vector model: Human model:

### Example of XML parameterisation Example of XML parameterisation<br>Pre-erythrocytic vaccine (PEV)<br>Category c

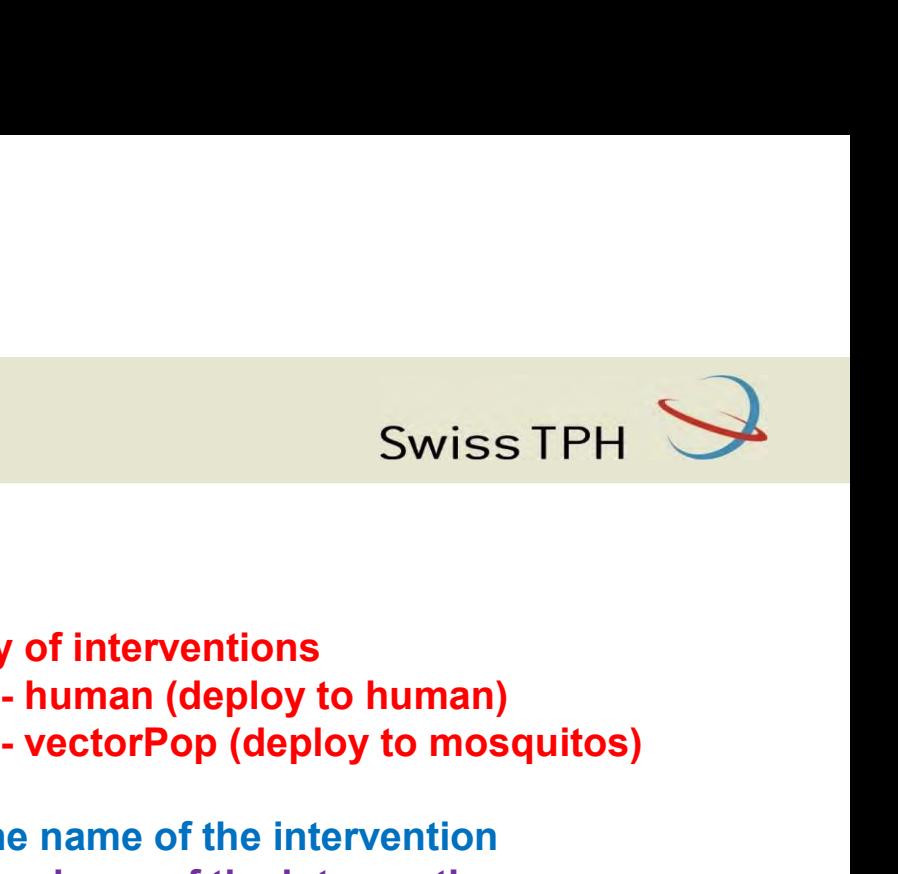

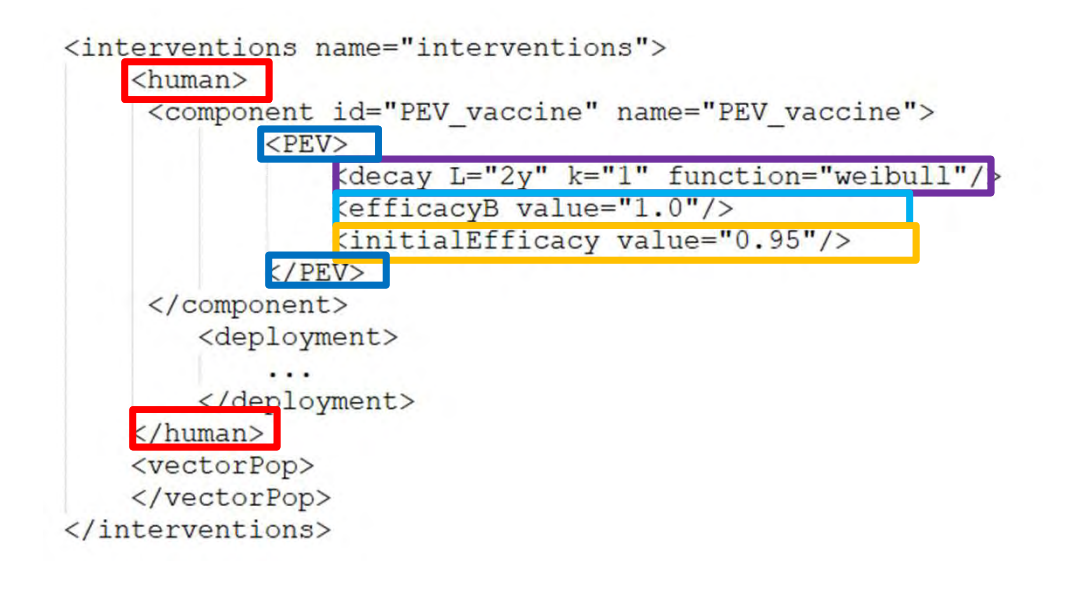

### Category of interventions

- 
- 

Swiss TPH<br>
y of interventions<br>
- human (deploy to human)<br>
- vectorPop (deploy to mosquitos)<br>
e name of the intervention<br>
e decay of the intervention Define the decay of the intervention Define the variation of efficacy between ind. Define the efficacy of the intervention Define the name of the intervention

### Example of XML parameterisation

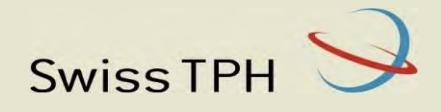

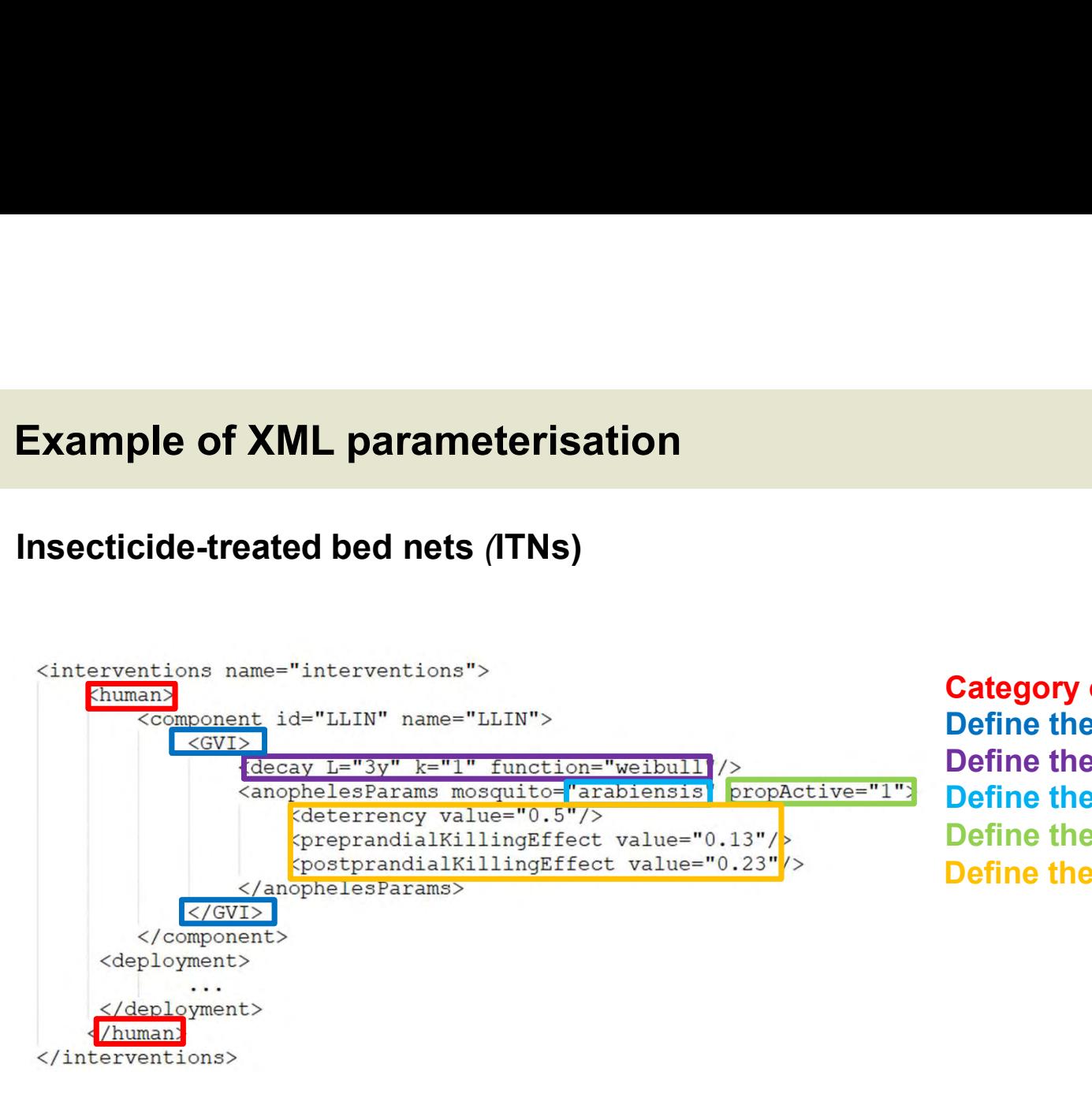

Category of intervention (human/vector) Define the decay of the intervention Define the mosquito's specie affected Define the effect of the intervention Swiss TPH<br>
Category of intervention (human/vector)<br>
Define the name of the intervention<br>
Define the decay of the intervention<br>
Define the mosquito's specie affected<br>
Define the % of mosquito bites affected<br>
Define the effe Define the name of the intervention

### Deployment of interventions

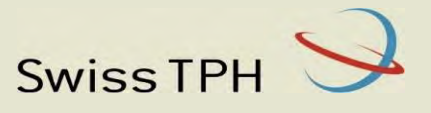

Timed: mass administration of the intervention to a part of the population (time, coverage, age range, etc.).

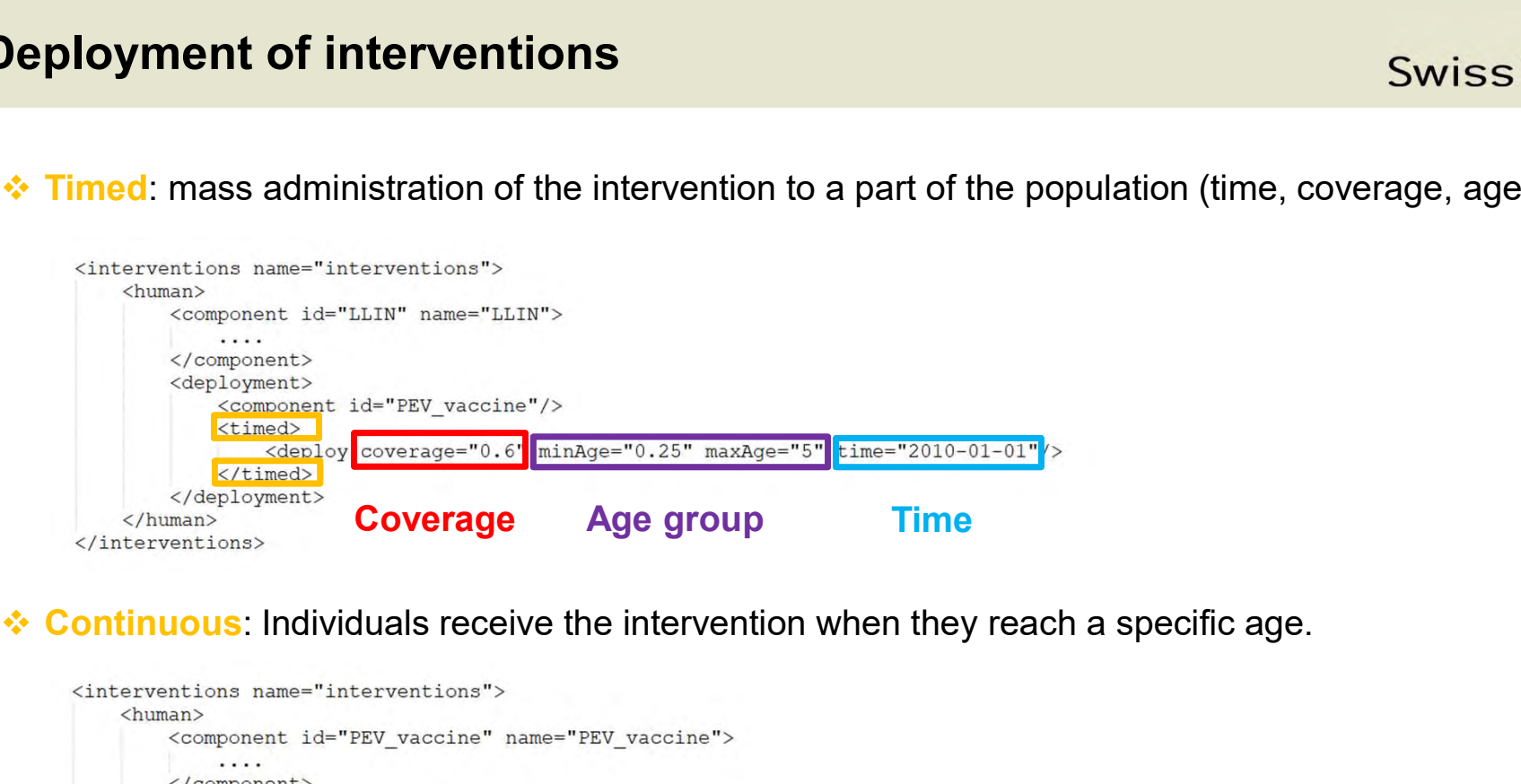

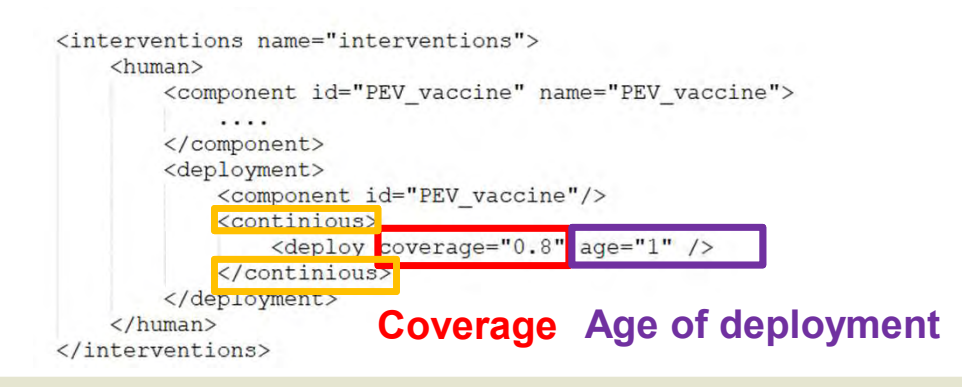

### Objectives of practical 2

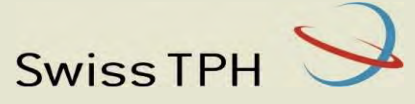

### Compare the impact of interventions in OpenMalaria: **jectives of practical 2**<br>**properties the impact of interventions in OpenMala**<br>un three simulations:<br>- Control arm<br>- ITN arm<br>- PEV arm **jectives of practical 2**<br>**properties the impact of interventions in OpenMa**<br>un three simulations:<br>- Control arm<br>- ITN arm<br>- PEV arm<br>ompare the effect of the two interventions on

1) Run three simulations:

- 
- 
- 
- **jectives of practical 2**<br>**properties the impact of interventions in OpenMa**<br>un three simulations:<br>- Control arm<br>- ITN arm<br>- PEV arm<br>ompare the effect of the two interventions on<br>ne number of uncomplicated cases (p.p./year 2) Compare the effect of the two interventions on the number of uncomplicated cases (p.p./year)

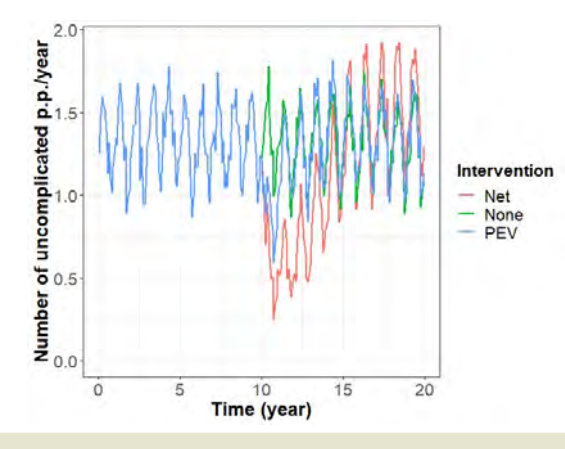

Swiss TPH<br>We will use the same XML as in<br>Practical 1 for the control arm but<br>with:<br>- Monthly survey Swiss TPH<br>
We will use the same XML as in<br>
Practical 1 for the control arm but<br>
with:<br>
- Monthly survey<br>
- Only one age group (0-100) with: Swiss TPH<br>We will use the same XML as in<br>Practical 1 for the control arm but<br>with:<br>- Monthly survey<br>- Only one age group (0-100)<br>tify the impact of the interventions Swiss TPH<br>We will use the same XML as in<br>Practical 1 for the control arm but<br>with:<br>- Monthly survey<br>- Only one age group (0-100)<br>tify the impact of the interventions

- 
- 

3) Quantify the impact of the interventions

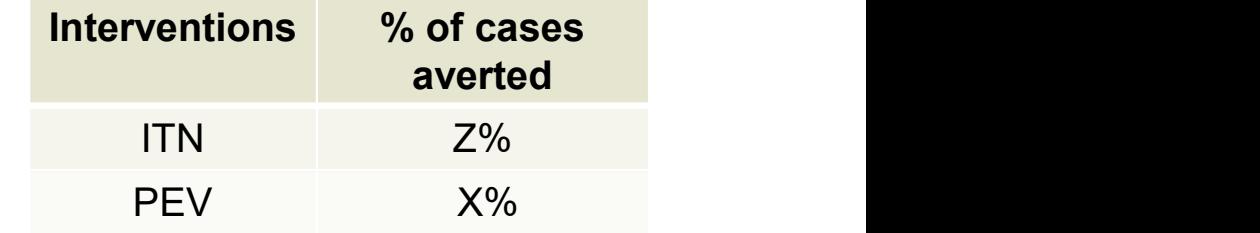